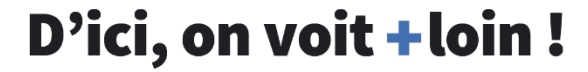

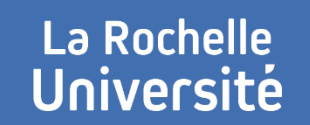

# **L3I – PATRIMOINE NUMÉRIQUE INFRASTRUCTURES ET SERVICES**

**JIDAP 2022**

**Session du 28 novembre**

## **ÉQUIPE L3I-PN**

## **+** Membres

- > IGR : Muzzamil Luqman
- > IGE : Dominique Limousin
- **+** Missions
	- > Vous faciliter dans vos travaux de R&D
	- > Préserver le patrimoine numérique du L3i

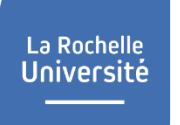

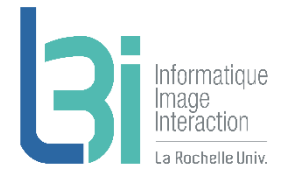

## **L3i-services**

Point d'entrée de l'ensemble des services du laboratoire

Lien direct vers l3i-service : http://l3i-services.univ-lr.fr

Accessible depuis le site web du L3i (dans Espace privé -> Intranet L3i)

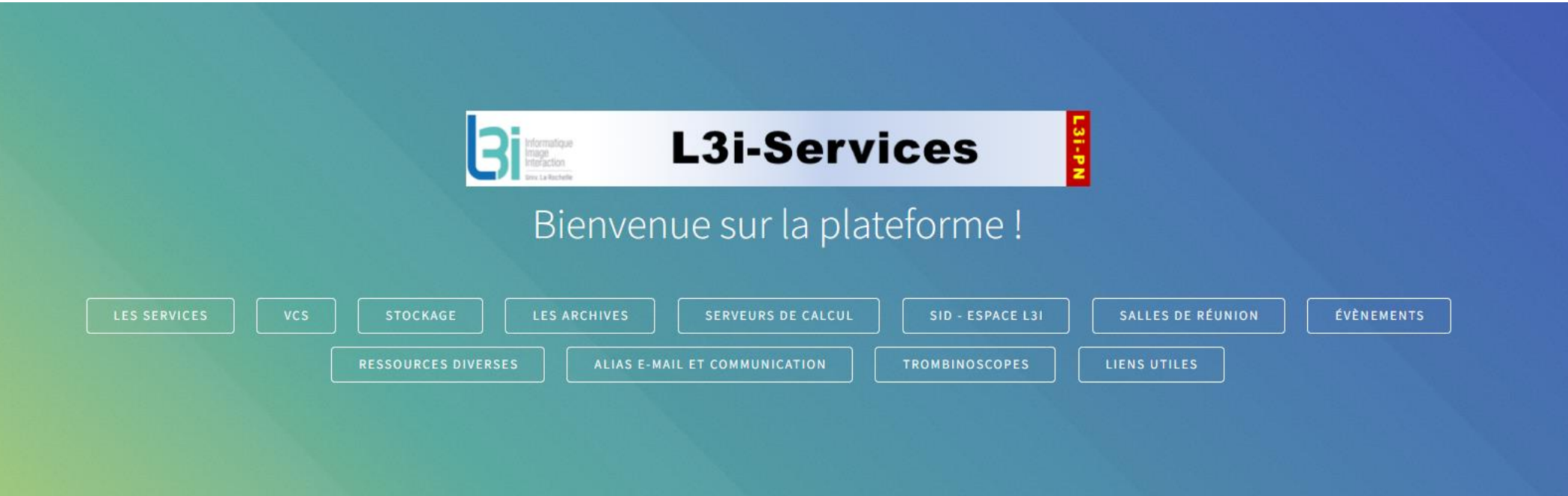

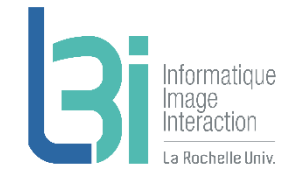

### **Accès à l'ensemble des services pour vous faciliter dans vos travaux de R&D et préserver le patrimoine numérique du Laboratoire**

L'ensemble des services pour vous faciliter dans vos travaux de R&D et préserver le patrimoine numérique du L3i.

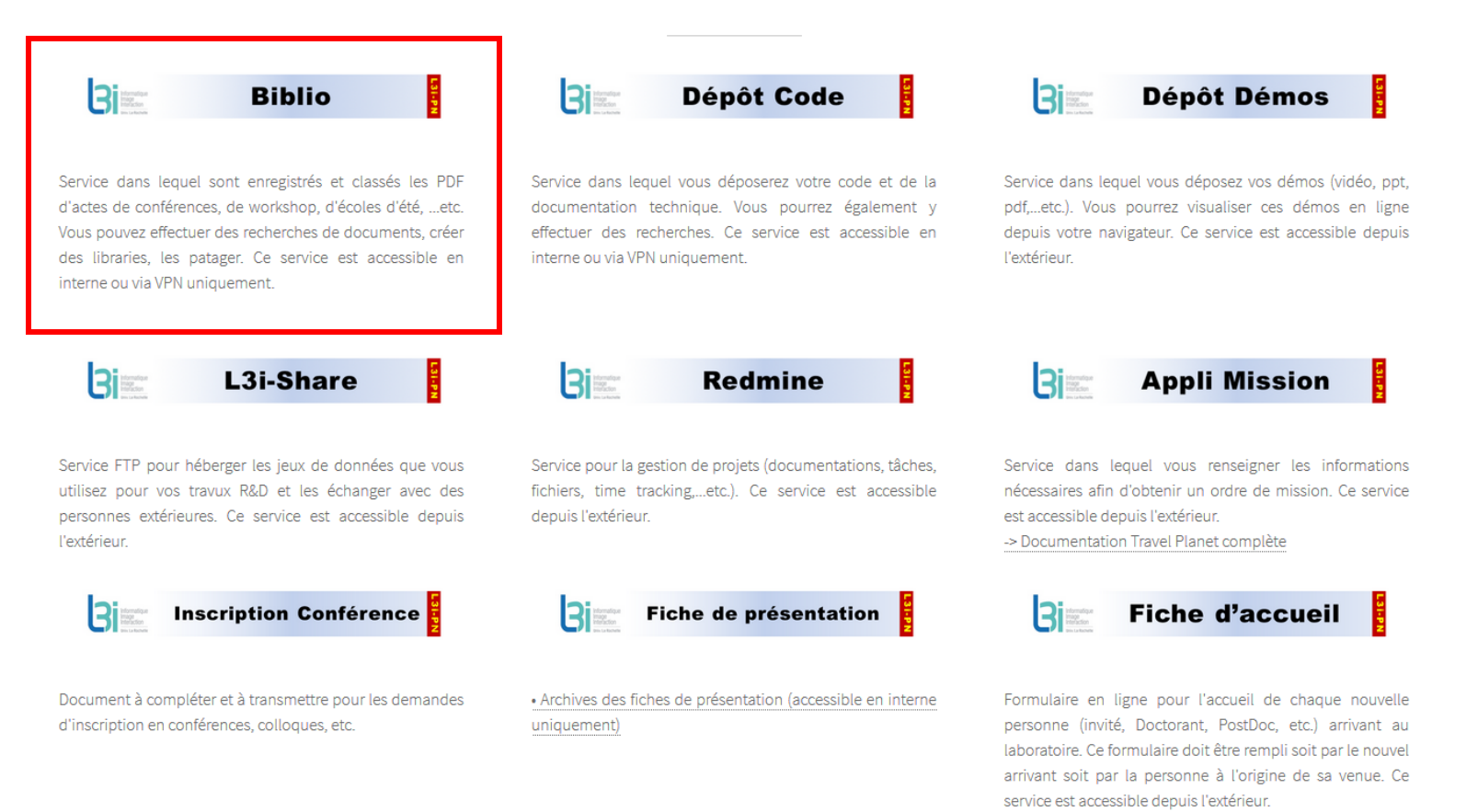

## **L3i - Biblio**

➢ Pour la recherche de documents (actes de conférences, etc.), la création de bibliographies personnelles et/ou collectives

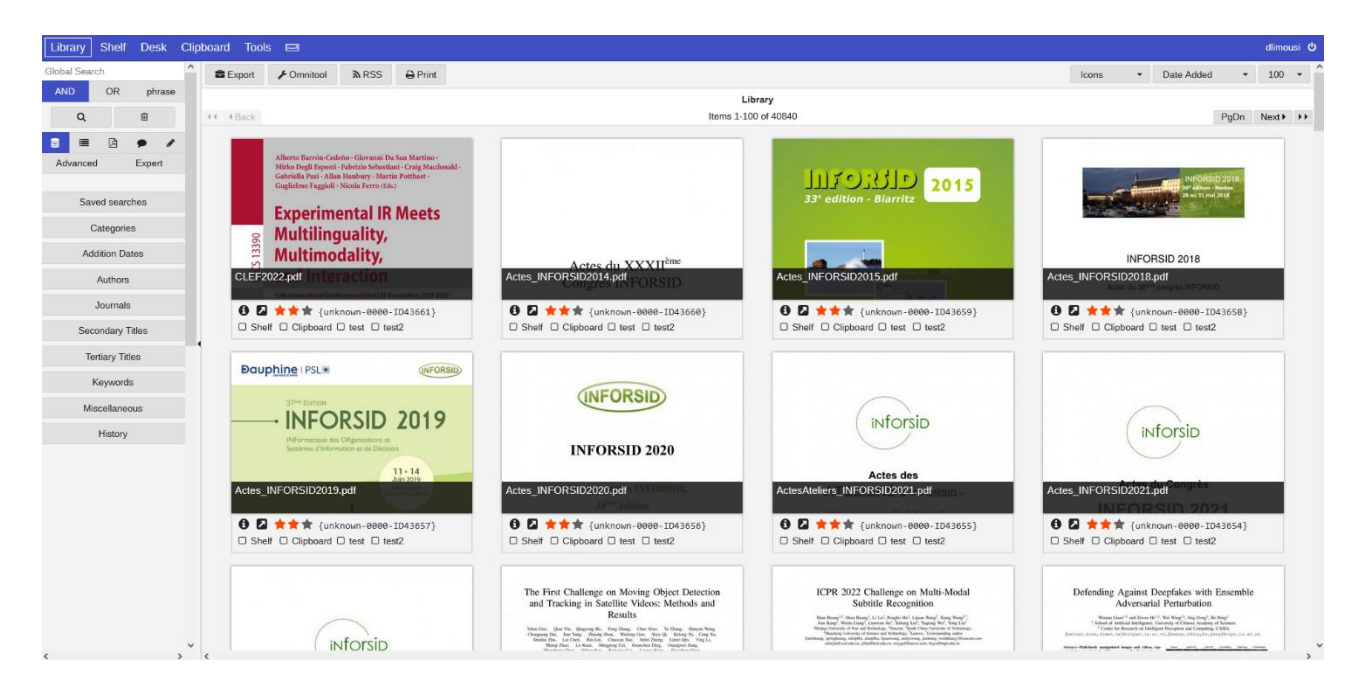

- Permet de faire des recherches par nom de conférence et par année
- Permet de se créer sa propre librairie
- Permet de créer des librairies que l'on peut partager avec d'autres personnes

**-> Service disponible depuis LRUniv ou via VPN**

La Rochelle **Université** 

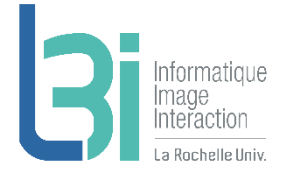

La Rochelle **Université** 

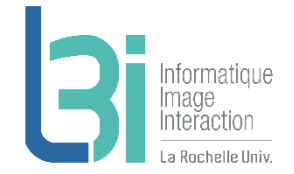

### Accès à l'ensemble des services pour vous faciliter dans vos travaux de R&D et préserver le patrimoine numérique du Laboratoire

L'ensemble des services pour vous faciliter dans vos travaux de R&D et préserver le patrimoine numérique du L3i.

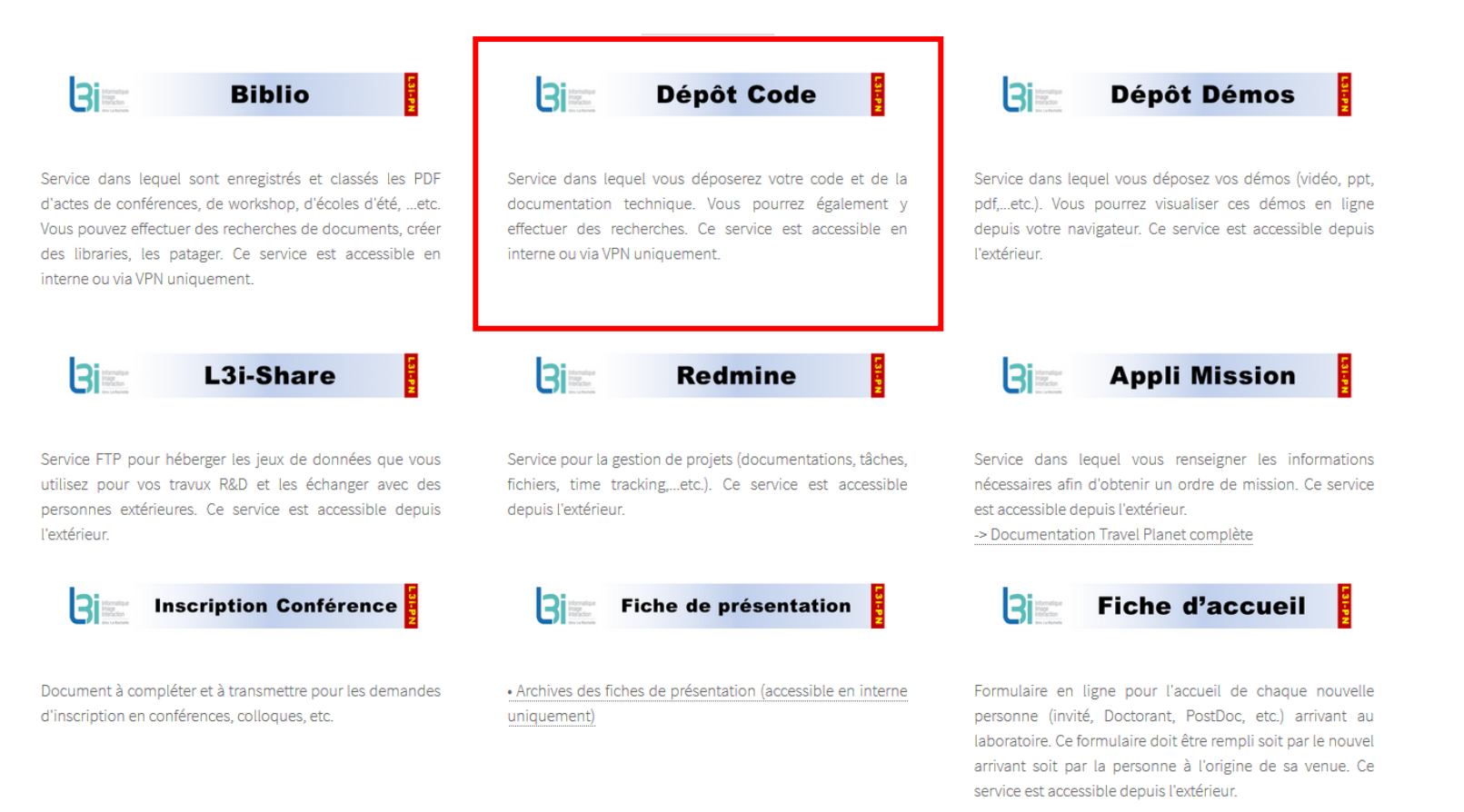

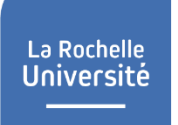

## **L3i - Dépôt Code**

➢ Pour déposer et consulter du code, des notices, etc…

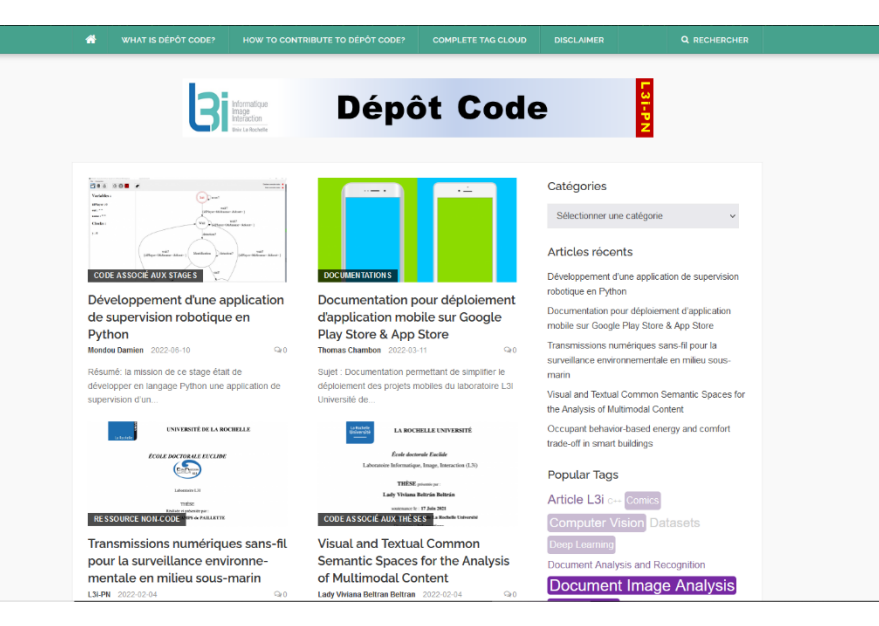

- Permet d'effectuer des recherches par catégorie de document
- Permet de visualiser les tags les plus utilisés, les documents les plus consultés, les utilisateurs les plus productifs
- Permet de consulter des statistiques (nombre de fois où un document a été consulté au total et dans la journée)

**-> Service disponible depuis LRUniv ou via VPN**

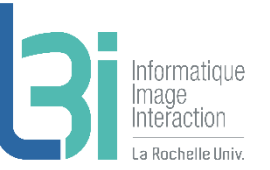

## Accès à l'ensemble des services pour vous faciliter dans vos travaux de R&D et préserver le patrimoine numérique du Laboratoire

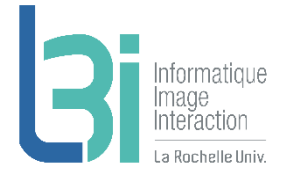

L'ensemble des services pour vous faciliter dans vos travaux de R&D et préserver le patrimoine numérique du L3i.

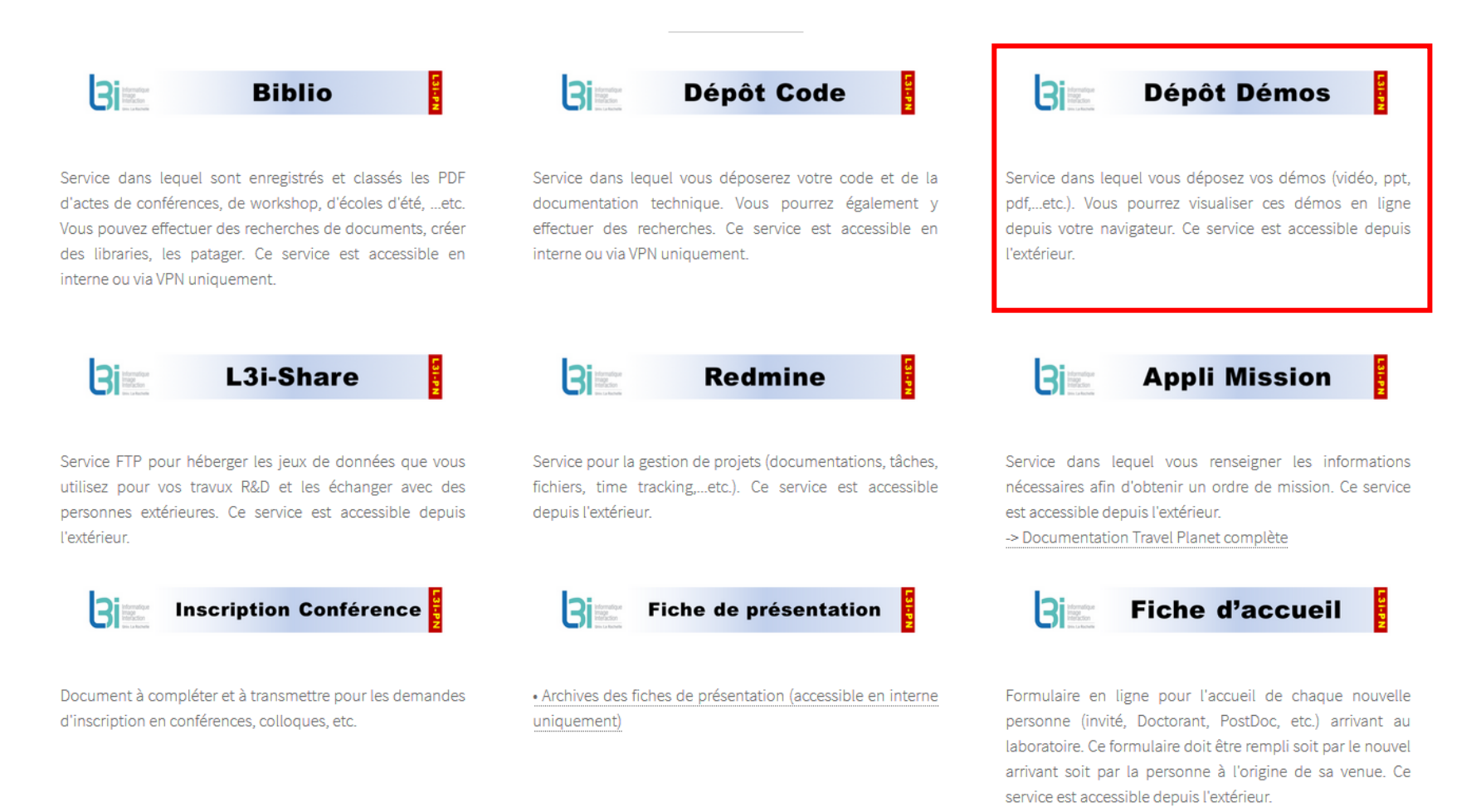

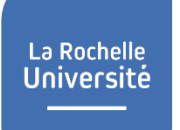

 $\bullet$ 

## **L3i - Dépôt Démos**

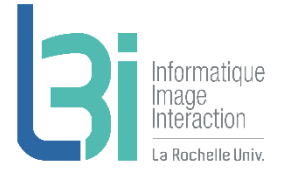

 Service pour visualiser les démos produites (PPT, PDF, vidéos…etc.)

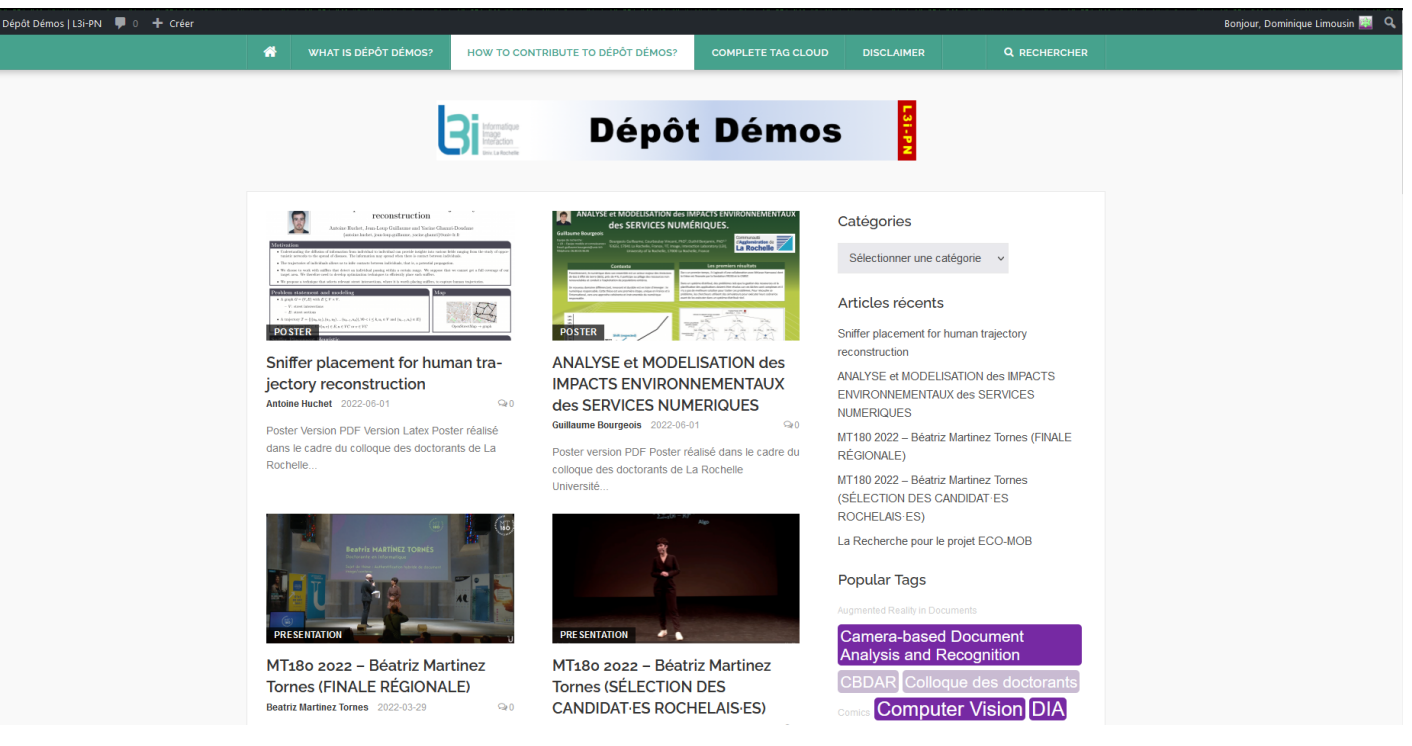

### -**> Service accessible depuis l'extérieur**

### **Accès à l'ensemble des services pour vous faciliter dans vos travaux de R&D et préserver le patrimoine numérique du Laboratoire**

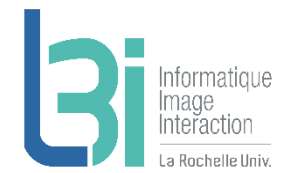

L'ensemble des services pour vous faciliter dans vos travaux de R&D et préserver le patrimoine numérique du L3i.

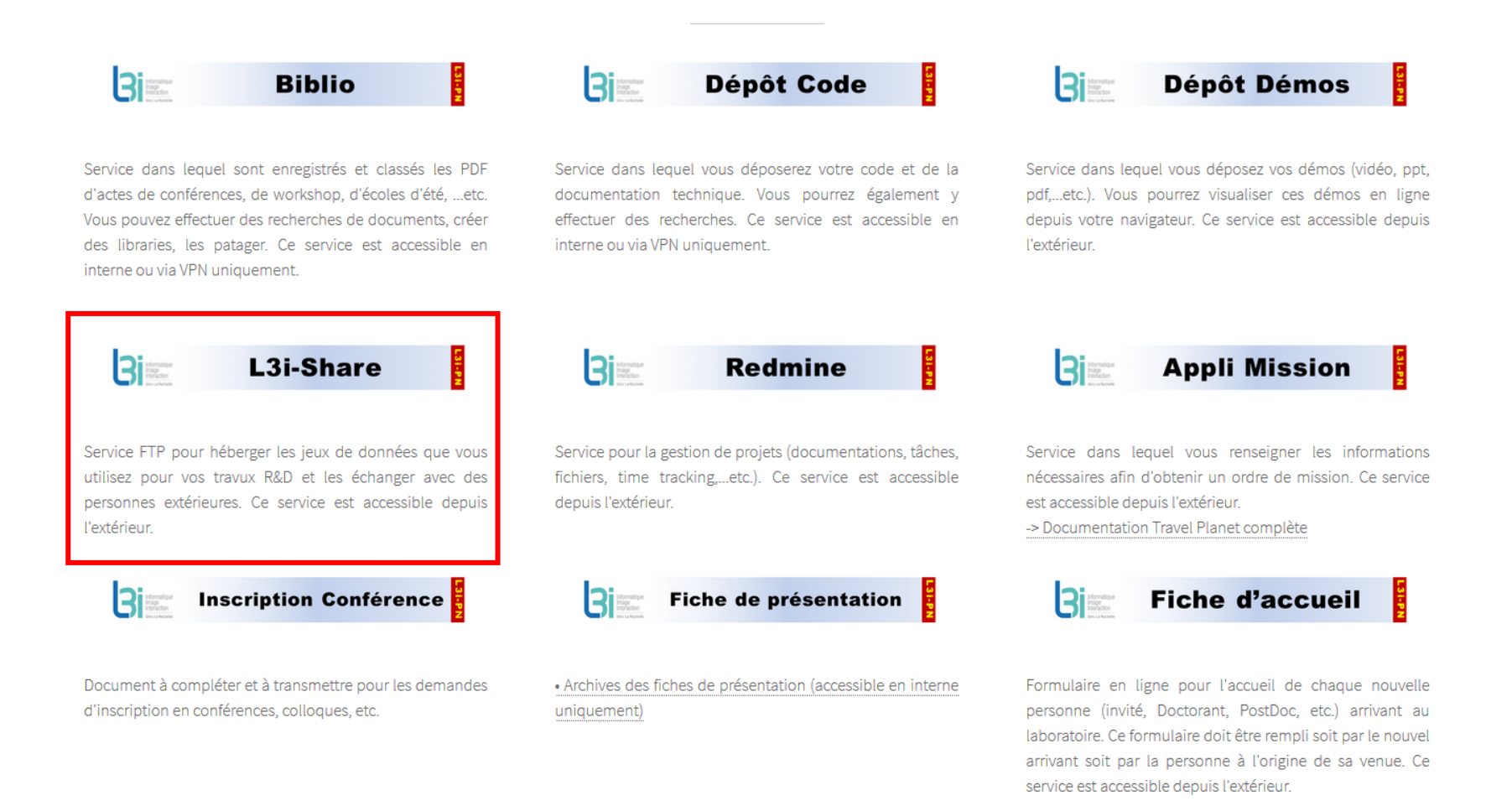

#### L3i – Patrimoine Numérique < L3i-PN@univ-lr.fr >

La Rochelle **Université** 

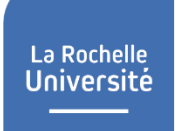

## **L3i - Share**

 Serveur FTP pour échanger un grand volume de données et pour partager des datasets

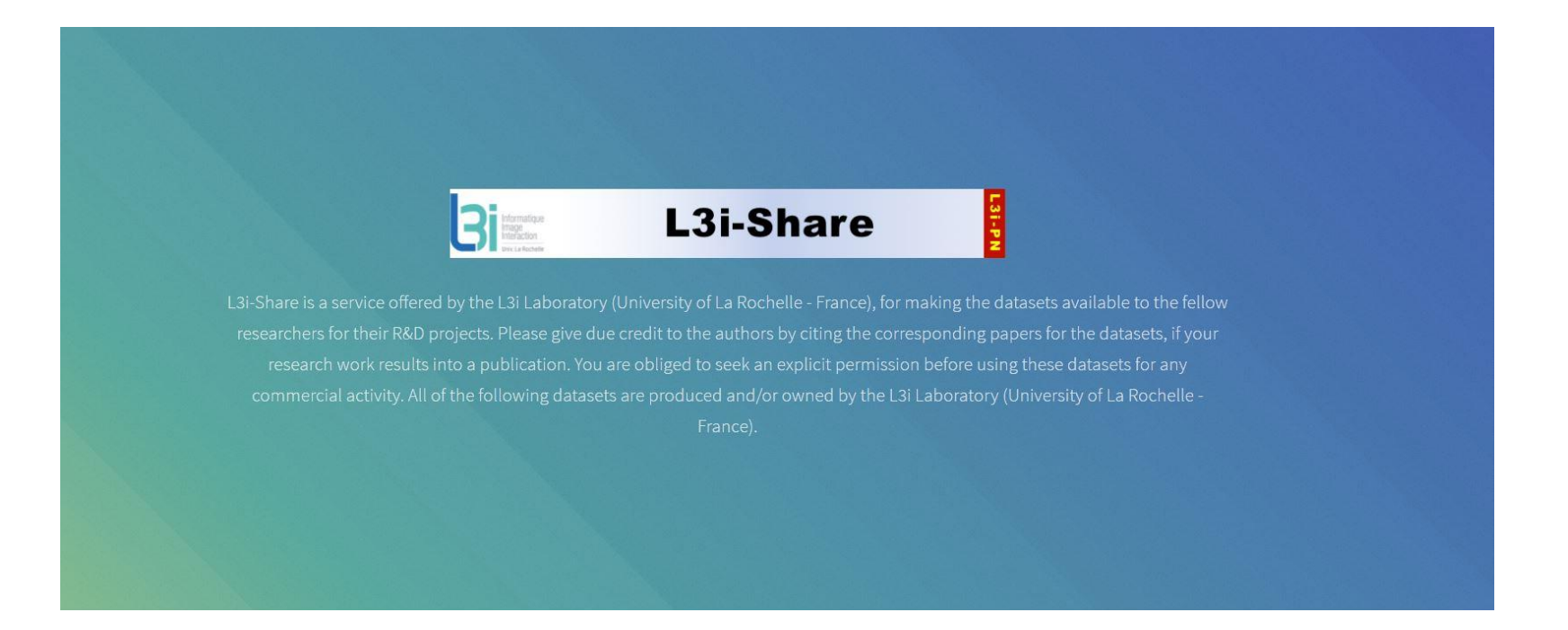

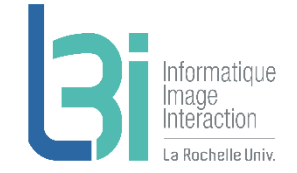

## La Rochelle<br>**Université**

## Actuellement, une vingtaine de dépôts Accessible depuis l'extérieur

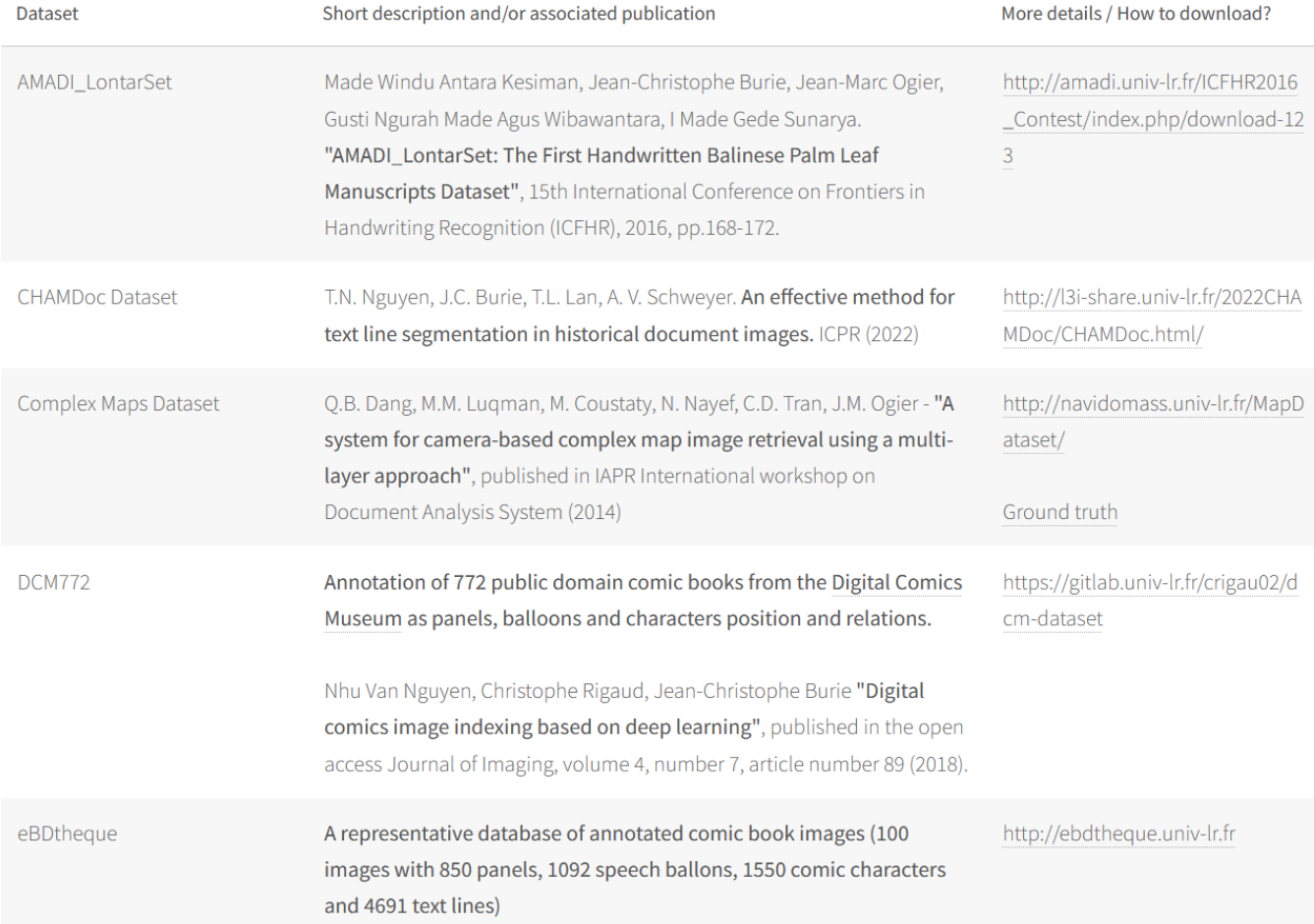

### **Accès à l'ensemble des services pour vous faciliter dans vos travaux de R&D et préserver le patrimoine numérique du Laboratoire**

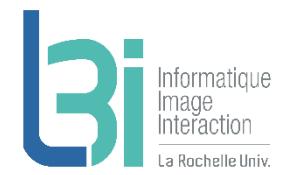

L'ensemble des services pour vous faciliter dans vos travaux de R&D et préserver le patrimoine numérique du L3i.

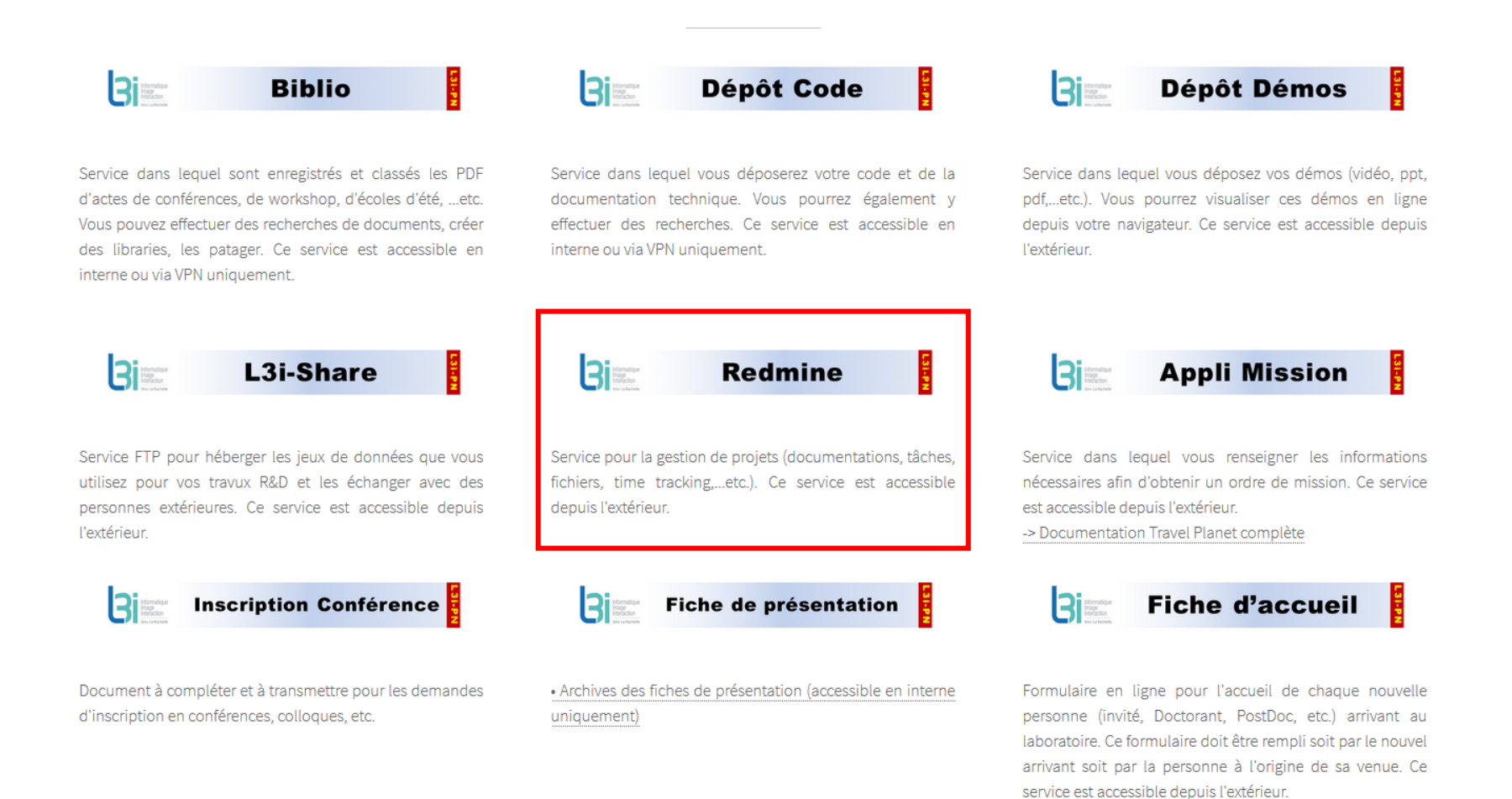

#### L3i – Patrimoine Numérique < L3i-PN@univ-lr.fr >

La Rochelle **Université**  La Rochelle **Université** 

## **L3i - Redmine**

## ❖ Serveur de gestion de projets

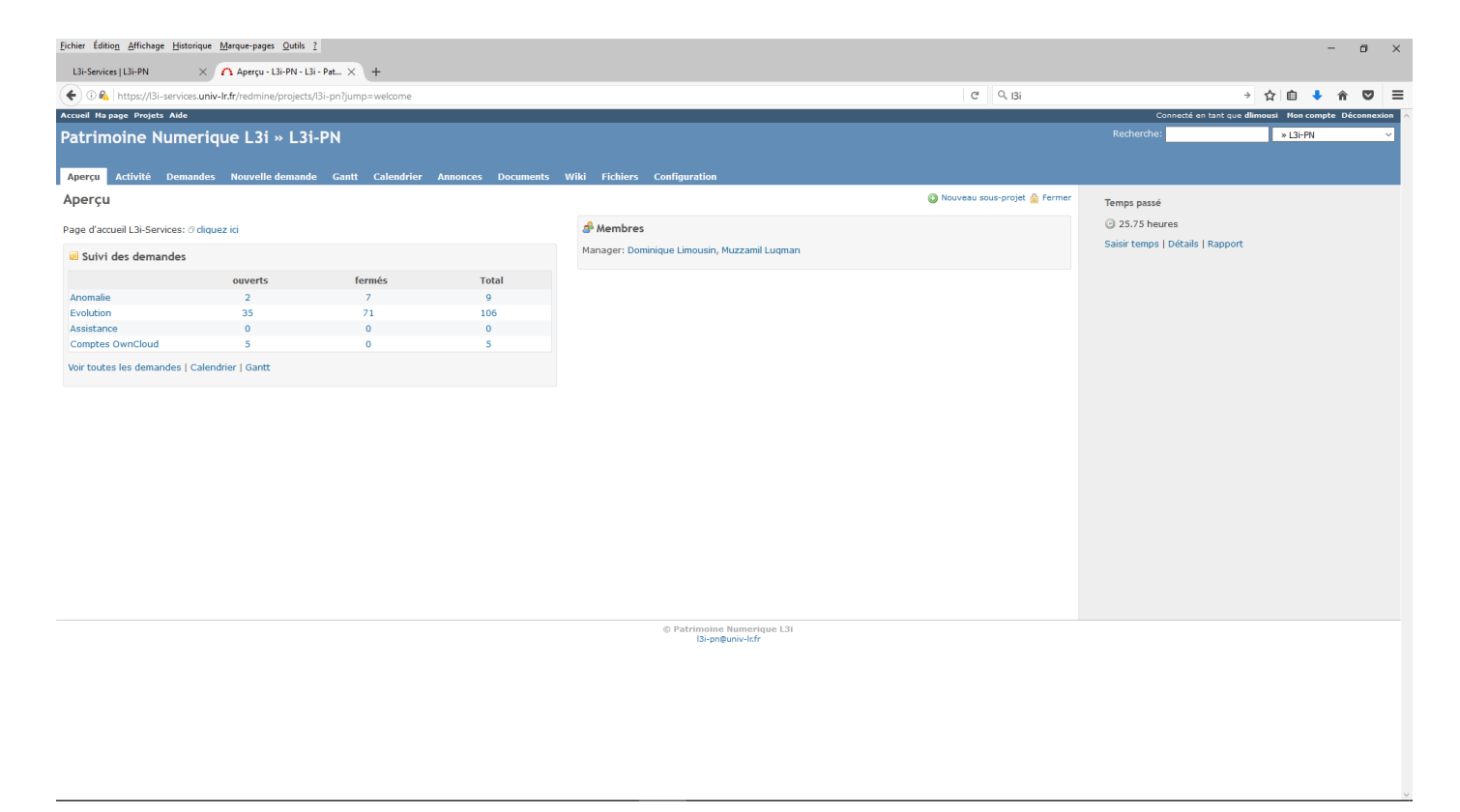

➢ Aperçu, suivi de l'activité, création de tâches, calendrier, Gantt, …etc

**-> Service disponible depuis LRUniv ou via VPN**

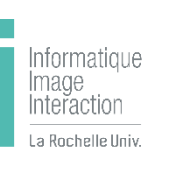

### **Accès à l'ensemble des services pour vous faciliter dans vos travaux de R&D et préserver le patrimoine numérique du Laboratoire**

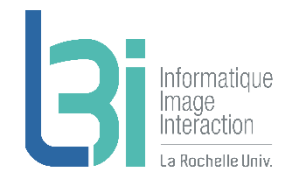

L'ensemble des services pour vous faciliter dans vos travaux de R&D et préserver le patrimoine numérique du L3i.

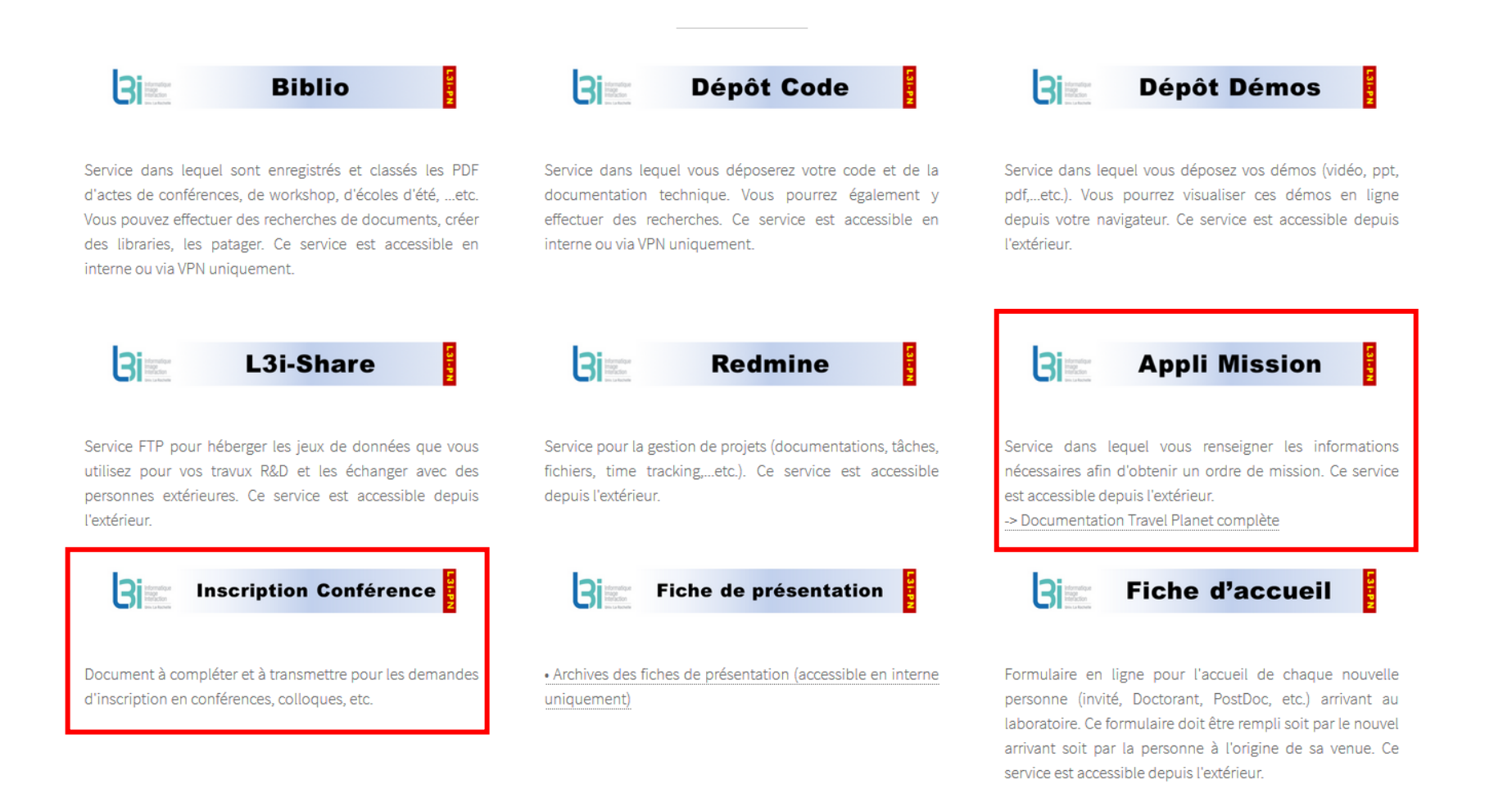

#### L3i – Patrimoine Numérique < L3i-PN@uni-lr.fr >

La Rochelle **Université**  La Rochelle<br>**Université** 

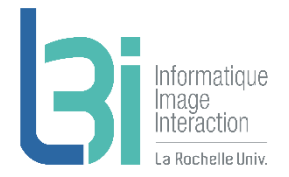

**Accès à l'ensemble des services pour vous faciliter dans vos travaux de R&D et préserver le patrimoine numérique du Laboratoire**

✓ **Missions et inscriptions conférences : Vous verrez avec Mélanie cet après-midi**

### **Accès à l'ensemble des services pour vous faciliter dans vos travaux de R&D et préserver le patrimoine numérique du Laboratoire**

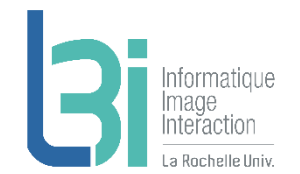

L'ensemble des services pour vous faciliter dans vos travaux de R&D et préserver le patrimoine numérique du L3i.

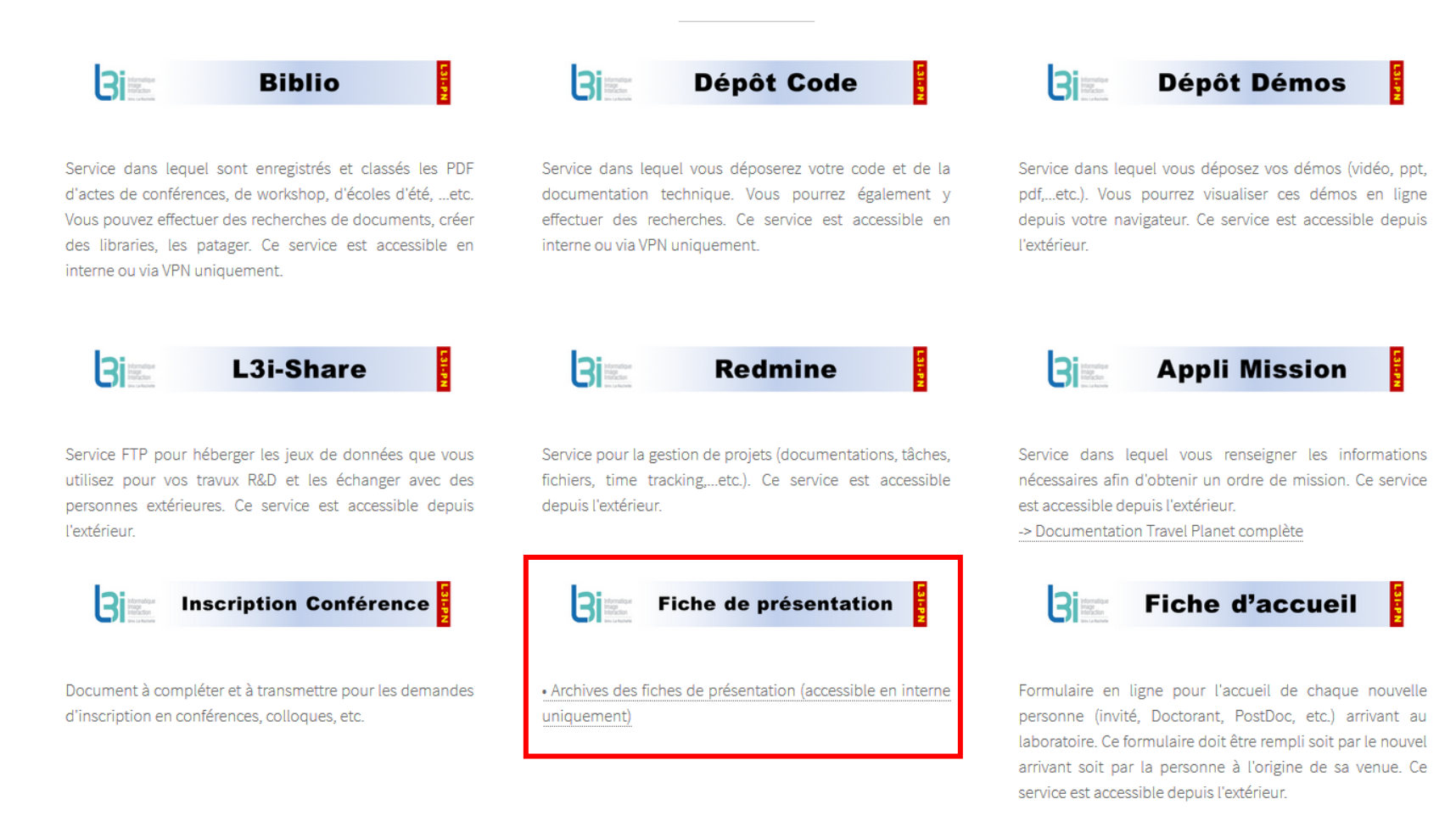

#### L3i – Patrimoine Numérique < L3i-PN@uni-lr.fr >

La Rochelle **Université** 

#### La Rochelle **Université**

# nformatique

#### Archives des fiches de présentations

#### 2022

#### **Novembre**

- · 2022 11 L3i NDIAYE Mouhemet Latyr.pdf
- · 2022 11 L3i ELGHARBI Salah-eddine.pdf
- · 2022\_11\_L3i\_BARREAU\_Laetitia.pdf

#### Octobre

- · 2022\_10\_L3i\_WALL\_Casey.pdf
- · 2022\_10\_L3i\_TELNOFF\_Quentin.pdf
- · 2022 10 L3i SUN Wenjun.pdf
- · 2022 10 L3i DEHEZ CLEMENTI Marina.pdf
- · 2022\_10\_L3i\_AMOURY\_Sebastien.pdf
- · 2022\_10\_L3i\_AITU\_Baglan.pdf

#### Septembre

- · 2022 09 L3i WANNOUS Rouaa.pdf
- · 2022 09 L3i SCHMITT\_Anais.pdf
- · 2022\_09\_L3i\_HAMMAMI\_Hayet.pdf
- · 2022 09 L3i BOULAKBECH Marwa.pdf

#### Août

· 2022\_08\_L3i\_REVAUD\_Clement.pdf

#### Juillet

· 2022\_07\_L3i\_HEMMER\_Arthur.pdf

#### Juin

- · 2022\_06\_L3i\_RUGEVICIUTE \_Aiste.pdf
- · 2022\_06\_L3i\_DELAUNAY\_Julien.pdf

#### Mai

- 2022\_05\_L3i\_stagiaires\_2022.pdf
- · 2022\_05\_L3i\_MUSA\_Shahrulniza.pdf
- · 2022\_05\_L3i\_DESCAMPS\_Etienne.pdf
- · 2022\_05\_L3i\_CHEN\_Xiangru.pdf

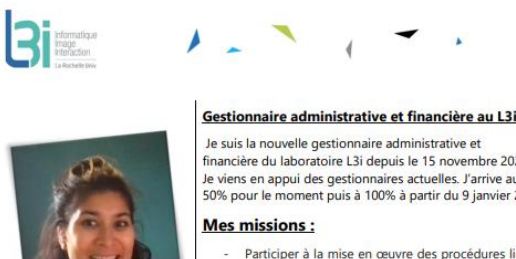

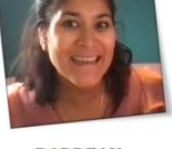

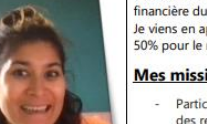

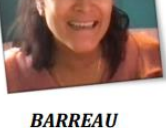

Laëtitia

financière du laboratoire L3i depuis le 15 novembre 2022. Je viens en appui des gestionnaires actuelles. J'arrive au laboratoire à 50% pour le moment puis à 100% à partir du 9 janvier 2023.

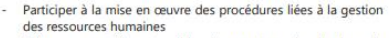

- Préparer, contrôler et valider le montage de dossiers de conventions de stages et d'accueil en français et en anglais Assurer des achats, dépenses et les missions selon les besoins
- des projets Effectuer le suivi des engagements, crédits de paiement et

recettes sur les lignes attribuées aux projets.

- Contribuer au bon fonctionnement de de l'unité dans un esprit collectif et de co-construction

#### **Mon parcours:**

2002-2010 : Gestionnaire - comptable au sein de l'armée de l'air (Bordeaux-Mériqnac) 2010-2012 : Gestionnaire administrative et financière à l'université de Bordeaux Victor Segalen 2012-2020 : Gestionnaire administrative et financière à La Rochelle Université à la Direction des Systèmes d'Information (DSI)

2020-2022 : Gestionnaire administrative, financière et scolarité à la Direction de la Formation Continue (DFC) et Direction de l'Orientation et de l'Insertion (DOI) Et depuis le 15 novembre 2022 : Gestionnaire administrative et financière au L3i

#### Email: laetitia.barreau@univ-lr.fr

D'ici on voit  $+$ loin!

> Laboratoire Informatique Image Interaction (L3i) - La Rochelle Université Institut LUDI - Bâtiment Pascal - Avenue Michel Crépeau - 17042 La Rochelle Cedex 1, France Tél: +33 (0)5 46 45 82 62 - Fax: 05.46.45.82.42 - Site internet: http://l3i.univ-larochelle.fr/

### **Accès à l'ensemble des services pour vous faciliter dans vos travaux de R&D et préserver le patrimoine numérique du Laboratoire**

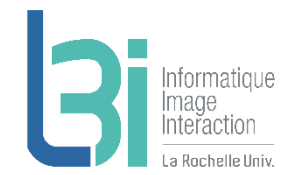

L'ensemble des services pour vous faciliter dans vos travaux de R&D et préserver le patrimoine numérique du L3i.

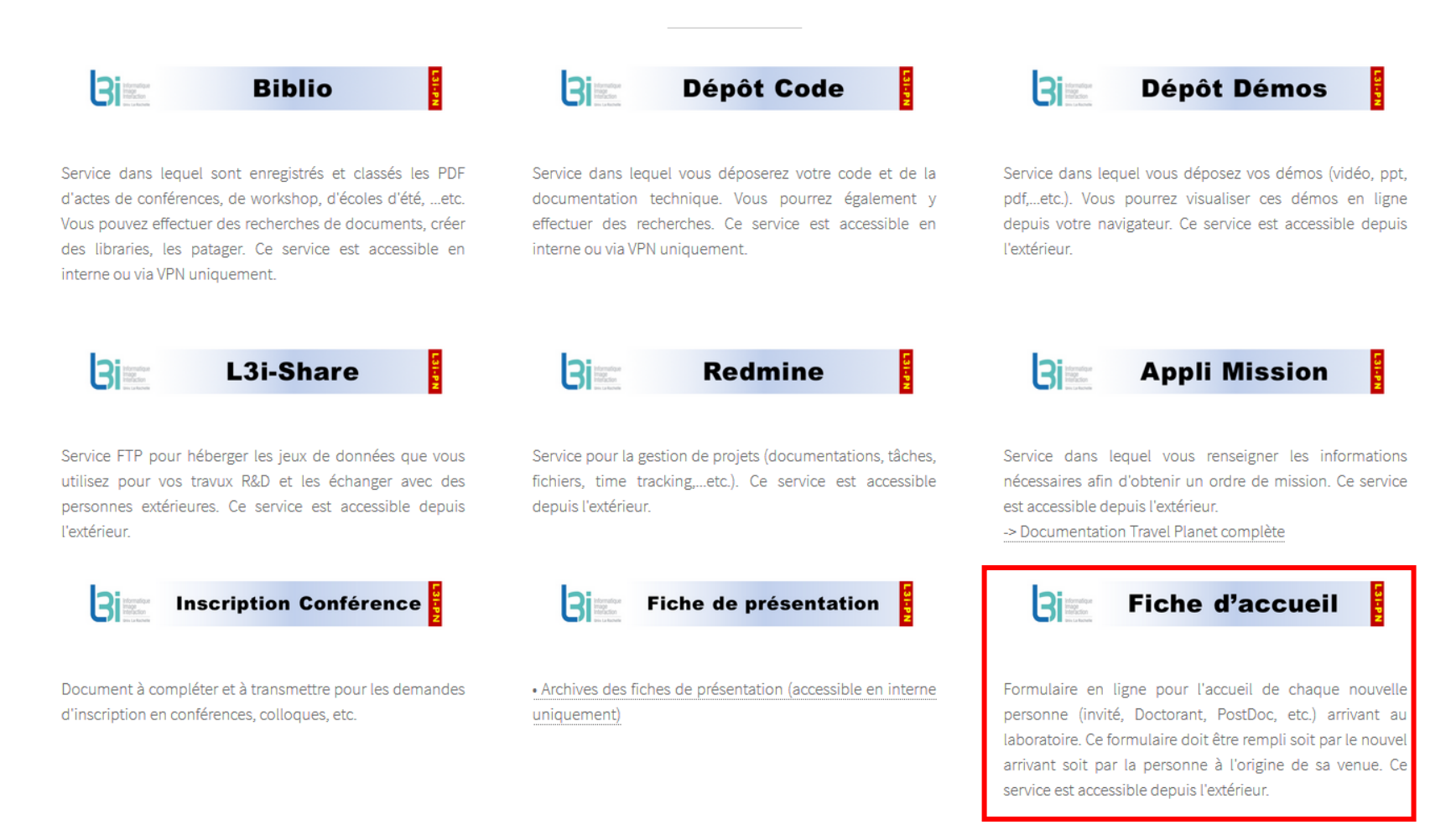

#### L3i – Patrimoine Numérique < L3i-PN@uni-lr.fr >

La Rochelle **Université** 

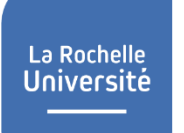

## **Fiche d'accueil**

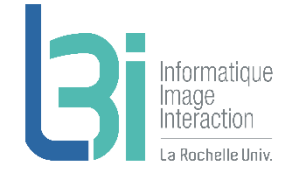

➢ A remplir par tout nouvel arrivant au laboratoire **le plus tôt possible**  pour préparer sa venue

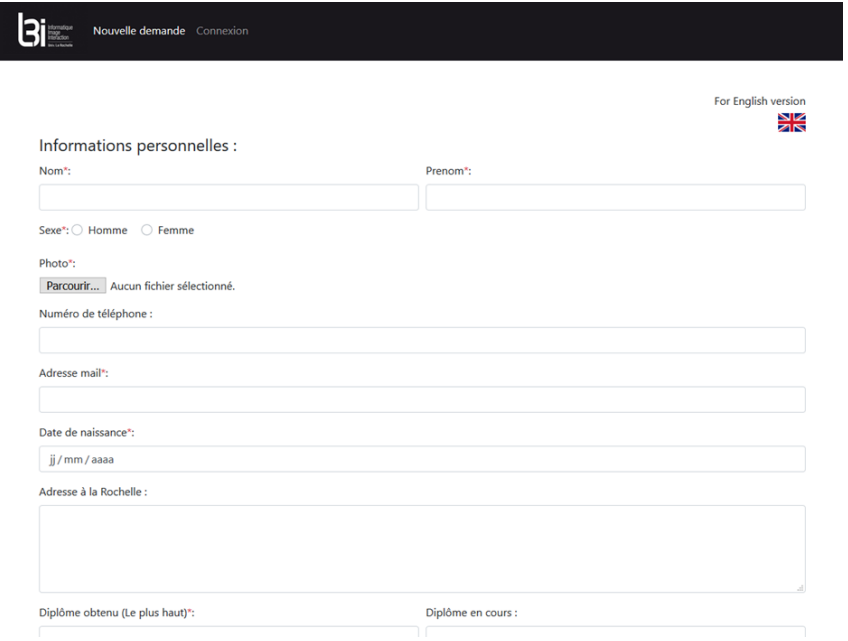

- Elle peut être remplie par le nouvel arrivant directement puis vérifiée par l'encadrant
- Elle peut être remplie directement par l'encadrant
- Elle est validée (ou refusée) par la Direction avant d'être traitée

**-> Service accessible depuis l'extérieur**

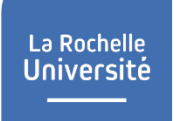

## **Fiche d'accueil**

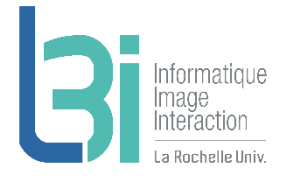

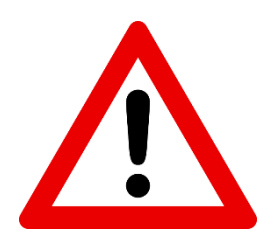

Si vous souhaitez accueillir une personne (pour un stage par exemple), il faut venir nous demander au préalable de vous donner les **droits d'encadrants** sinon la personne ne pourra pas vous trouver dans la liste des encadrants et ne pourra donc pas valider sa demande.

Actuellement, seuls les permanents ont des droits d'encadrants.

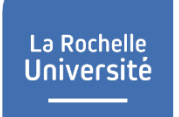

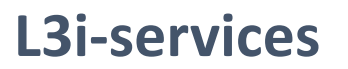

Point d'entrée de l'ensemble des services du laboratoire

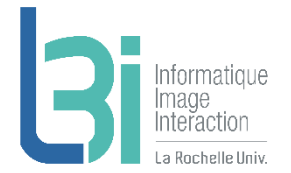

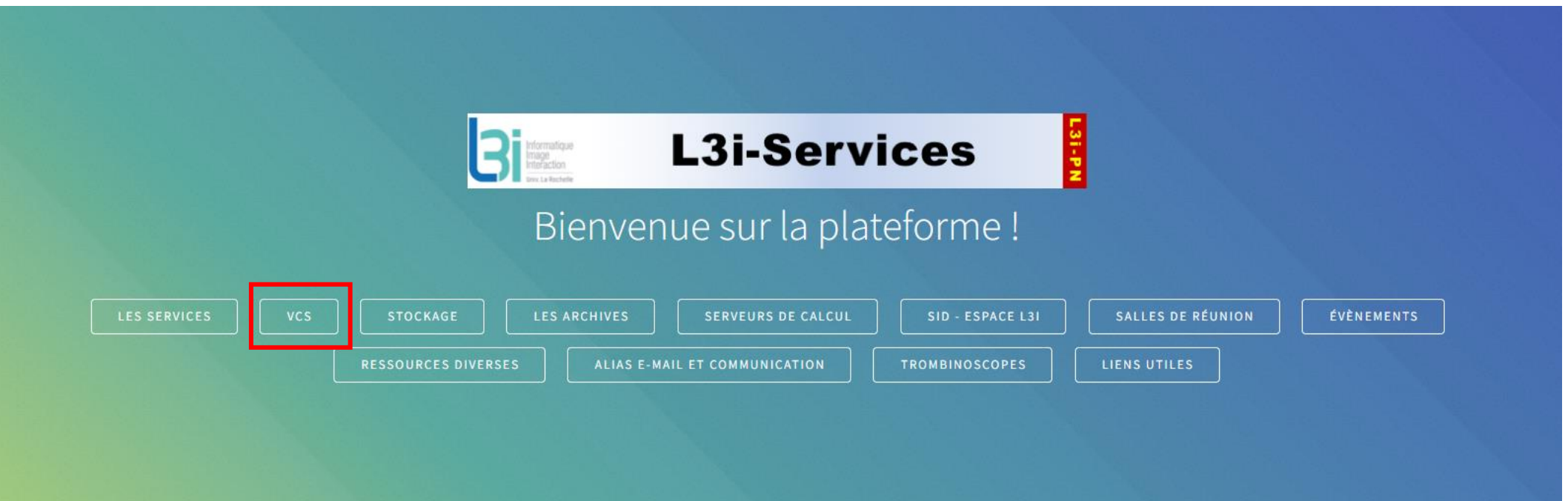

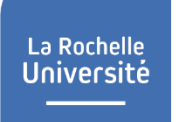

## **VCS**

## ▶ Pour la gestion de version de codes

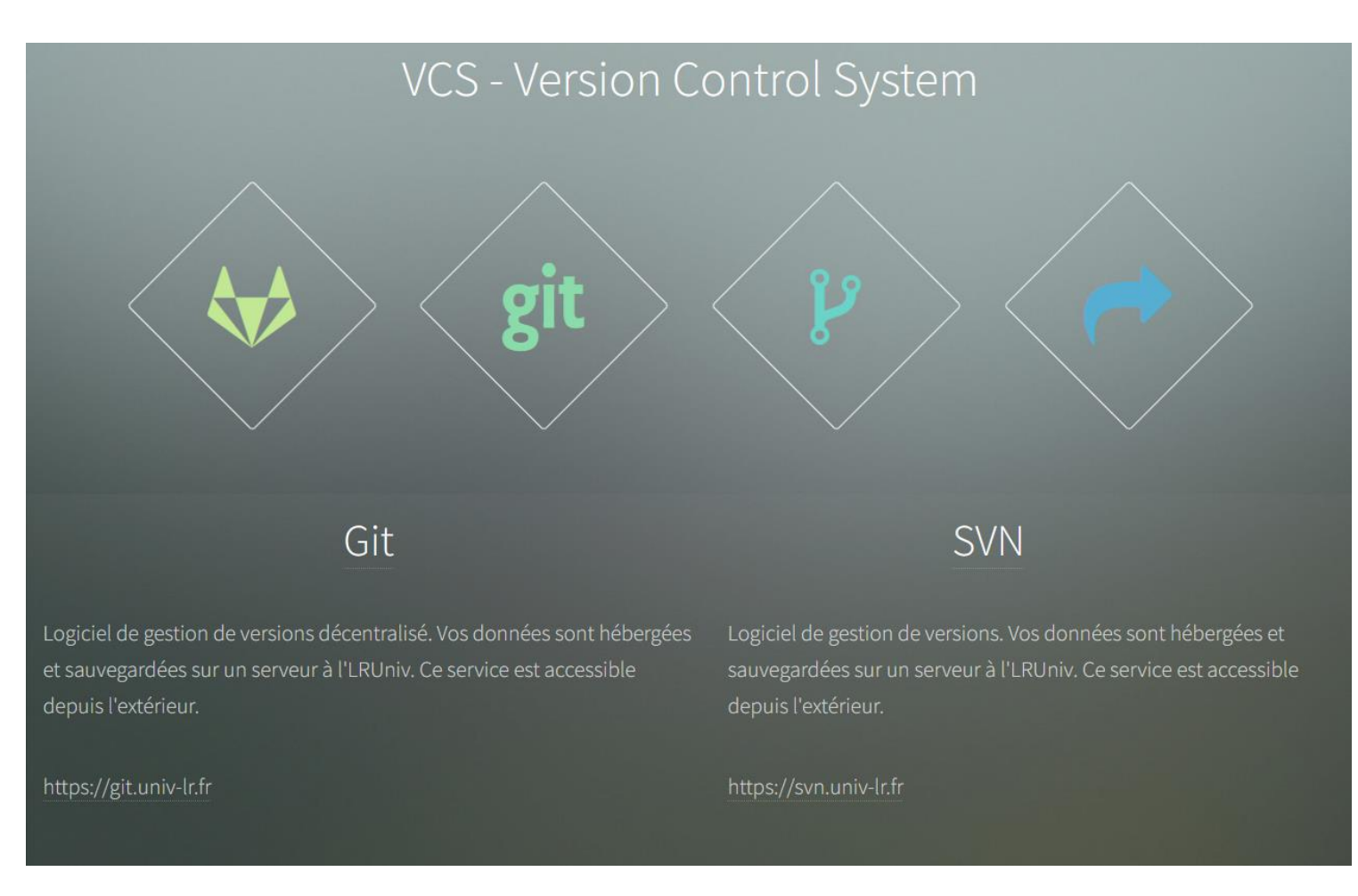

nformatique

## **Gestion de version de codes**

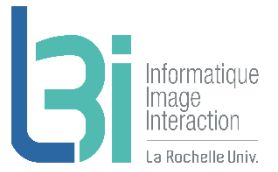

## **7** Git

- > Limite d'utilisation raisonnable
	- [https://git.univ-lr.fr](https://git.univ-lr.fr/)
	- Hébergé par LRUniv
	- Données sauvegardées

## **A** SVN

- > Limite d'utilisation raisonnable
	- <https://svn.univ-lr.fr/>
	- Hébergé par LRUniv
	- Données sauvegardées

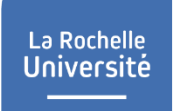

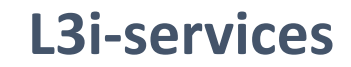

Point d'entrée de l'ensemble des services du laboratoire

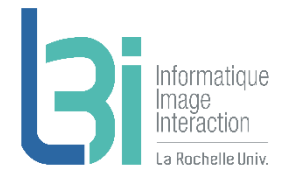

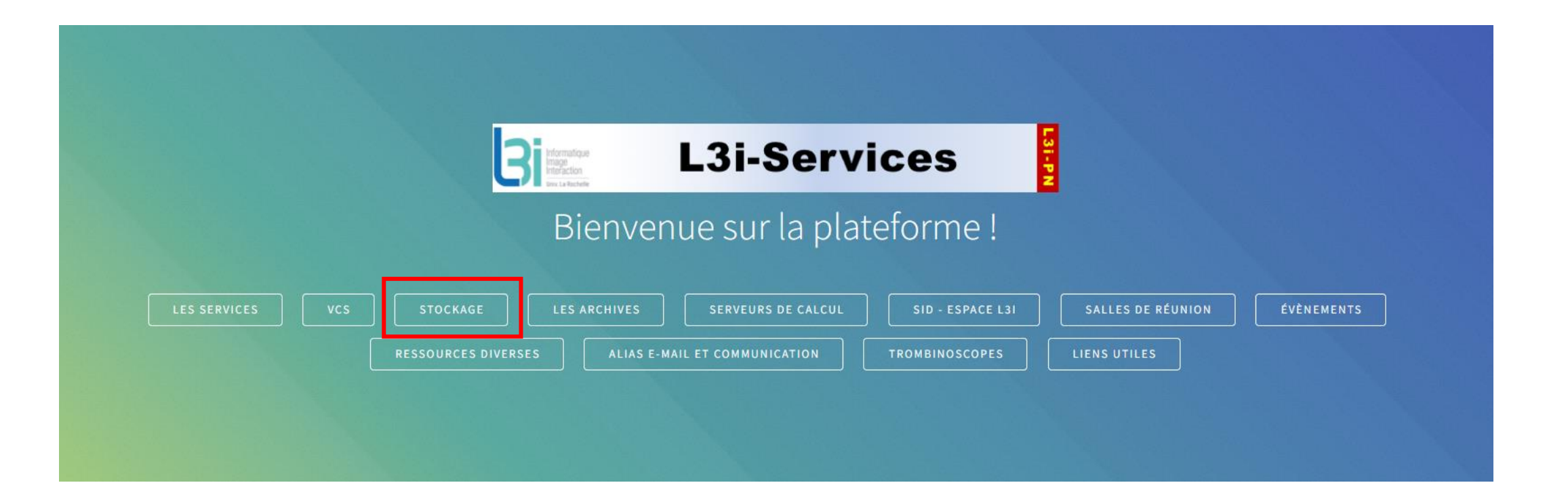

## **Stockage**

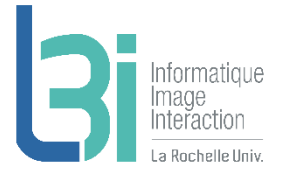

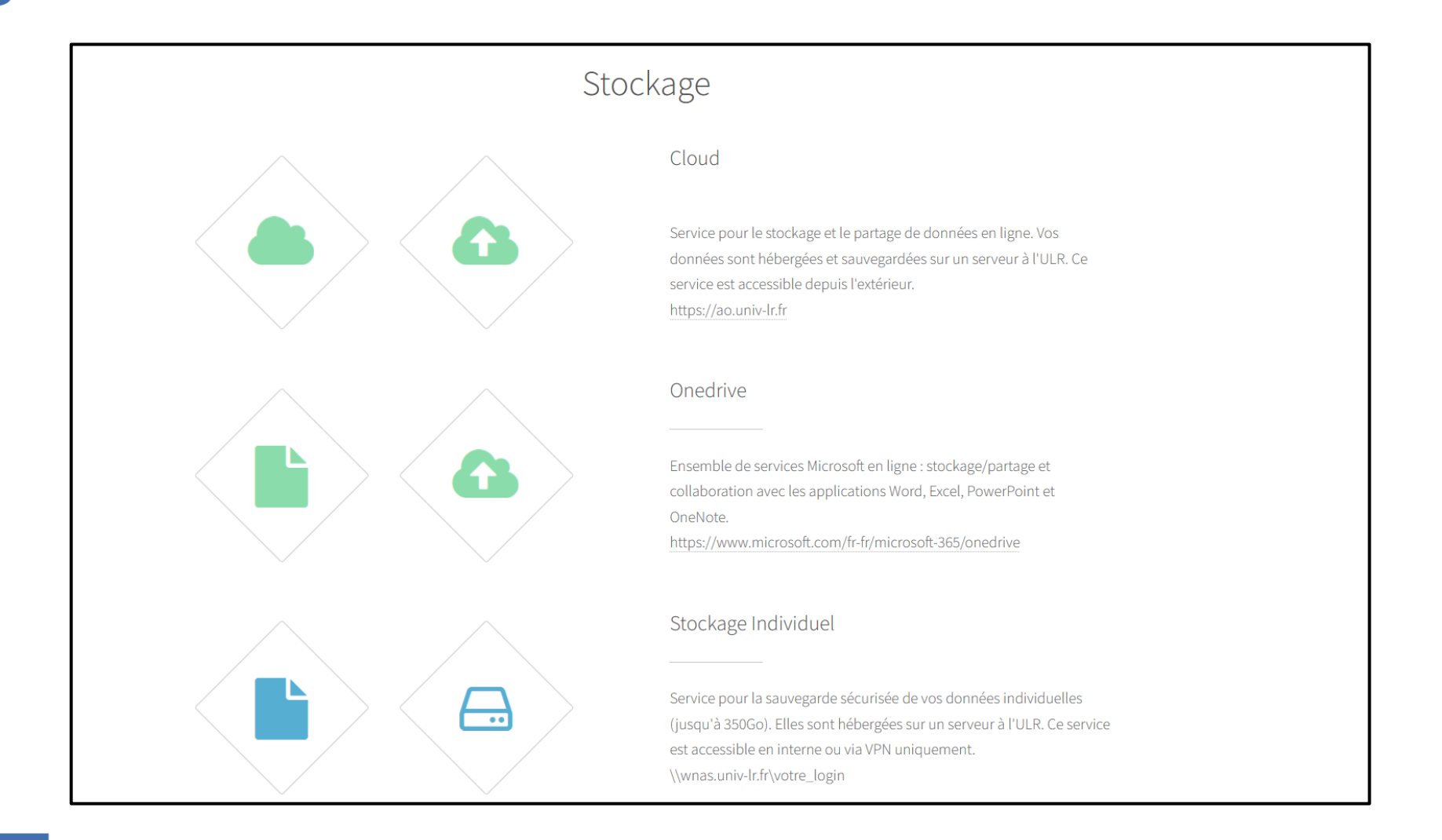

## **Stockage**

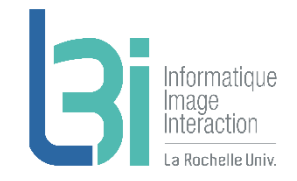

## **7** Cloud

- > 300Go par personne
	- <https://ao.univ-lr.fr/>
	- Hébergé par LRUniv
	- Backup garanti 1 fois par semaine
	- Service accessible depuis l'extérieur

## **7** Stockage individuel

- > 350Go par personne
	- [\\WNAS.univ-lr.fr\votre\\_login](file://WNAS.univ-lr.fr/votre_login)
	- Stockage L3i sécurisé hébergé par LRUniv
- > 1Go par personne
	- **Nenderwotre\_login**
	- Stockage sécurisé hébergé par LRUniv
	- Backup garanti 1 fois par semaine

## L3i – Patrimoine Numérique < L3i-PN@univ-lr.fr >

## **Onedrive**

- > 1 To par personne
	- Stockage sécurisé
	- Partage et collaboration
	- Service accessible depuis l'extérieur
	- [https://www.microsoft.com/fr-fr/microsoft-](https://www.microsoft.com/fr-fr/microsoft-365/onedrive)365/onedrive

#### Stockage projets  $\overline{\phantom{a}}$

- > Limite d'utilisation raisonnable
	- \\WNAS.univ-lr.fr\votre\_projet
	- Stockage L3i sécurisé hébergé par LRUniv

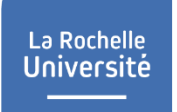

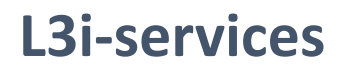

Point d'entrée de l'ensemble des services du laboratoire

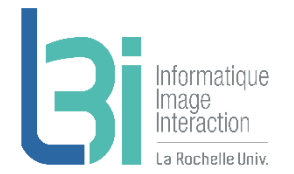

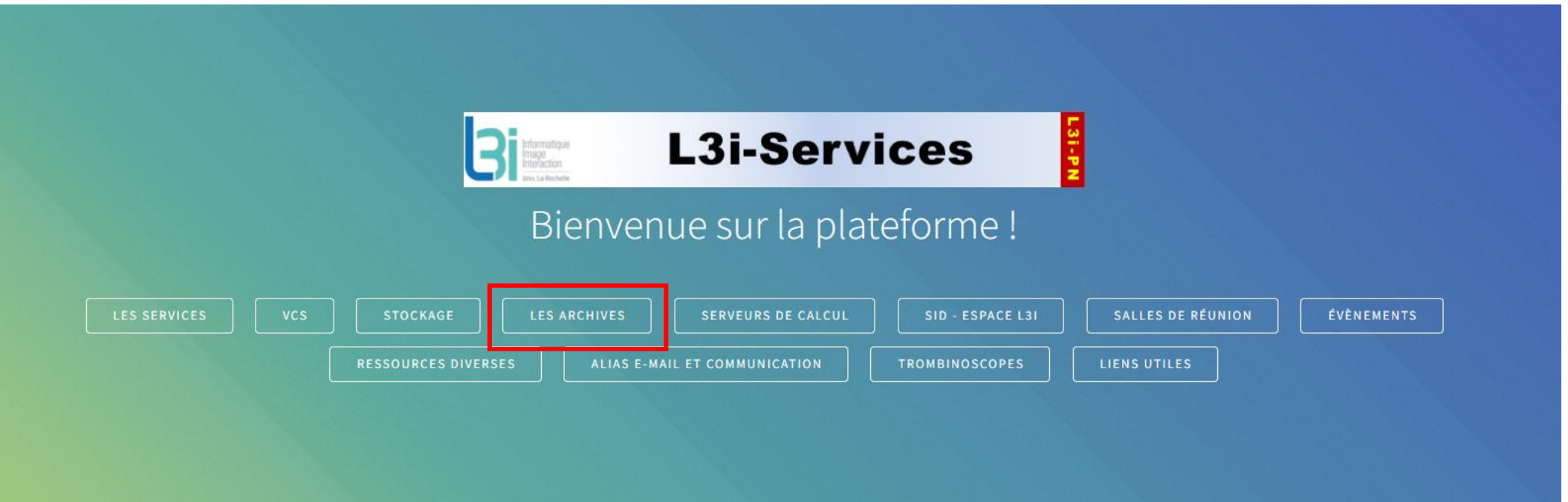

## **Les archives**

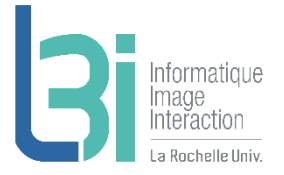

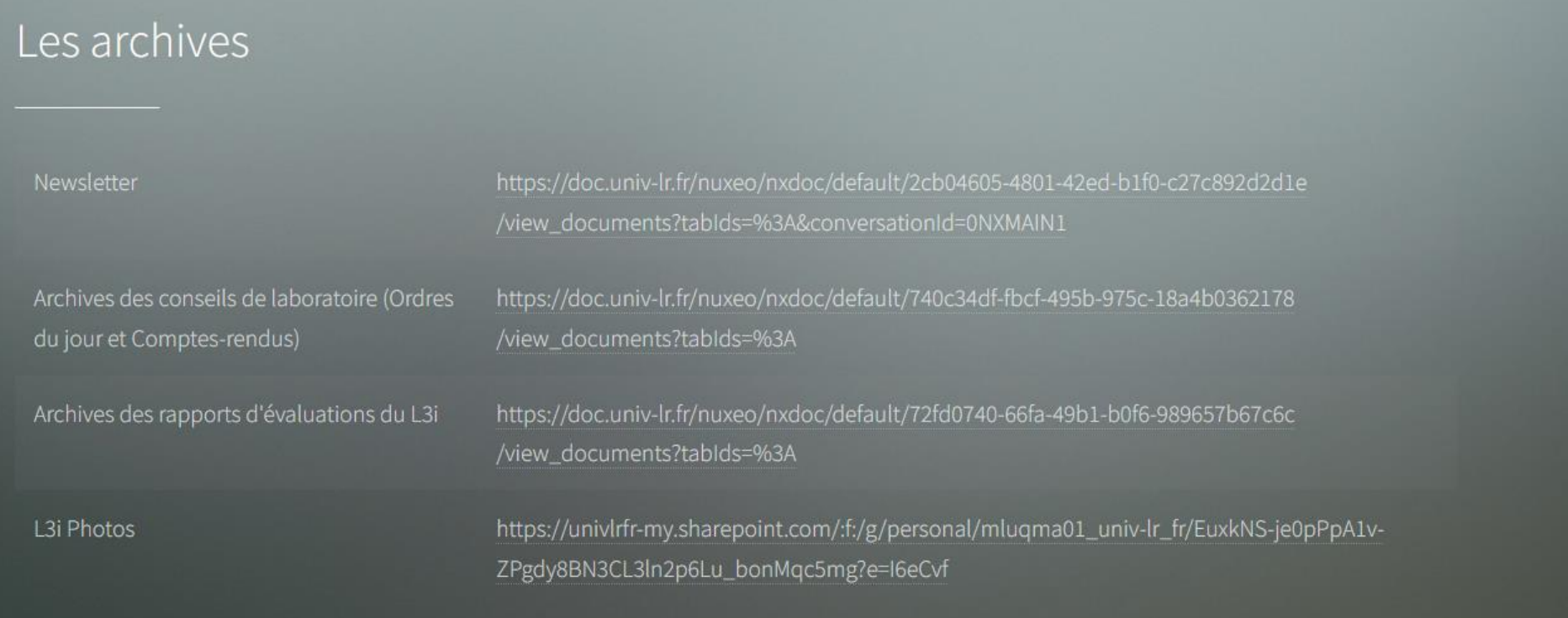

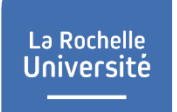

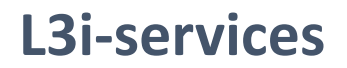

Point d'entrée de l'ensemble des services du laboratoire

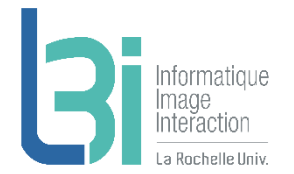

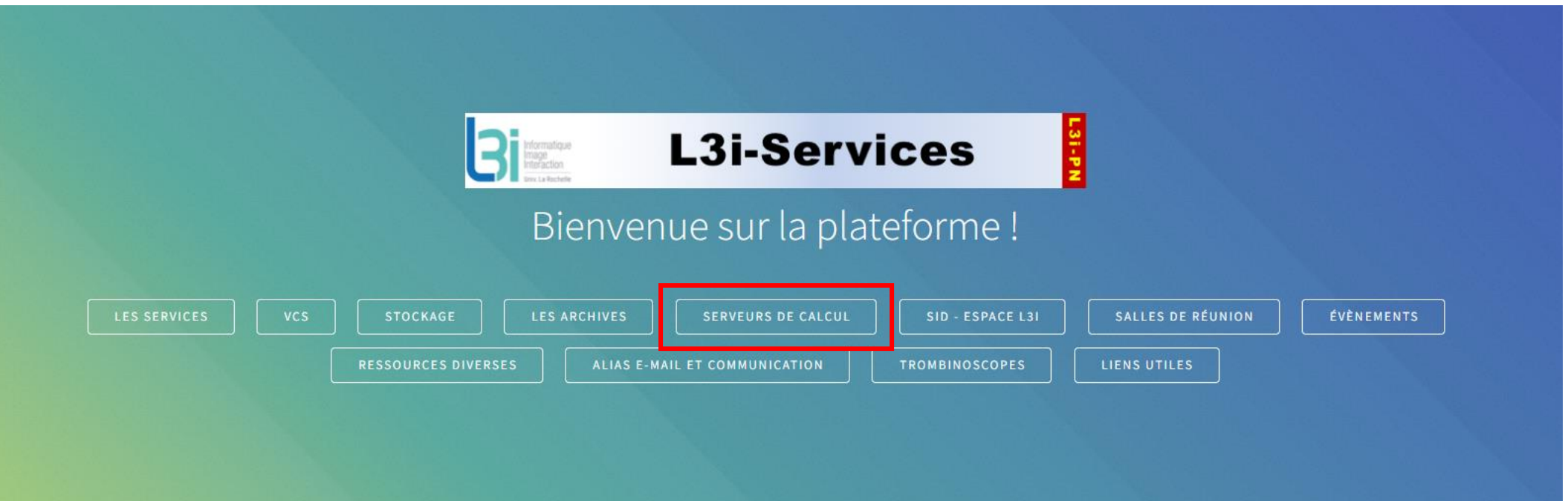

## **Les serveurs de calcul**

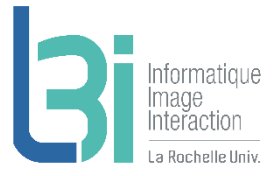

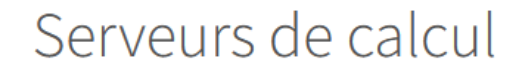

Nous possédons des machines puissantes dont certaines équipées de GPU sur lesquelles vous pouvez lancer vos calculs. Pour pouvoir les utiliser, il vous suffit d'en faire la demande par mail à l3i-pn@univ-lr.fr.

Vous trouverez les principales caractéristiques de ces serveurs ici : http://l3i-services.univ-lr.fr/l3icalcul.html

Merci de trouver plus d'infos sur les reservations/user-guidelines dans les liens utiles

### L3i – Patrimoine Numérique < L3i-PN@univ-lr.fr >

**O** 

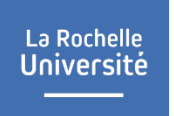

## **Les serveurs de calcul**

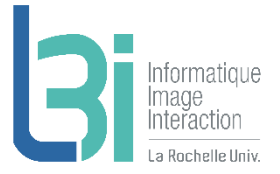

## **7** Serveurs locaux L3i

- > Administrés par des superusers (un grand merci à eux !)
- > Demande auprès de l'équipe PN pour pouvoir les utiliser

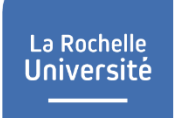

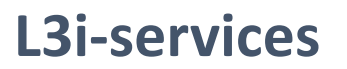

Point d'entrée de l'ensemble des services du laboratoire

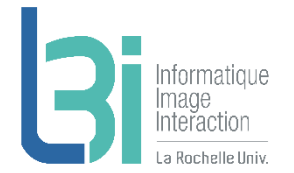

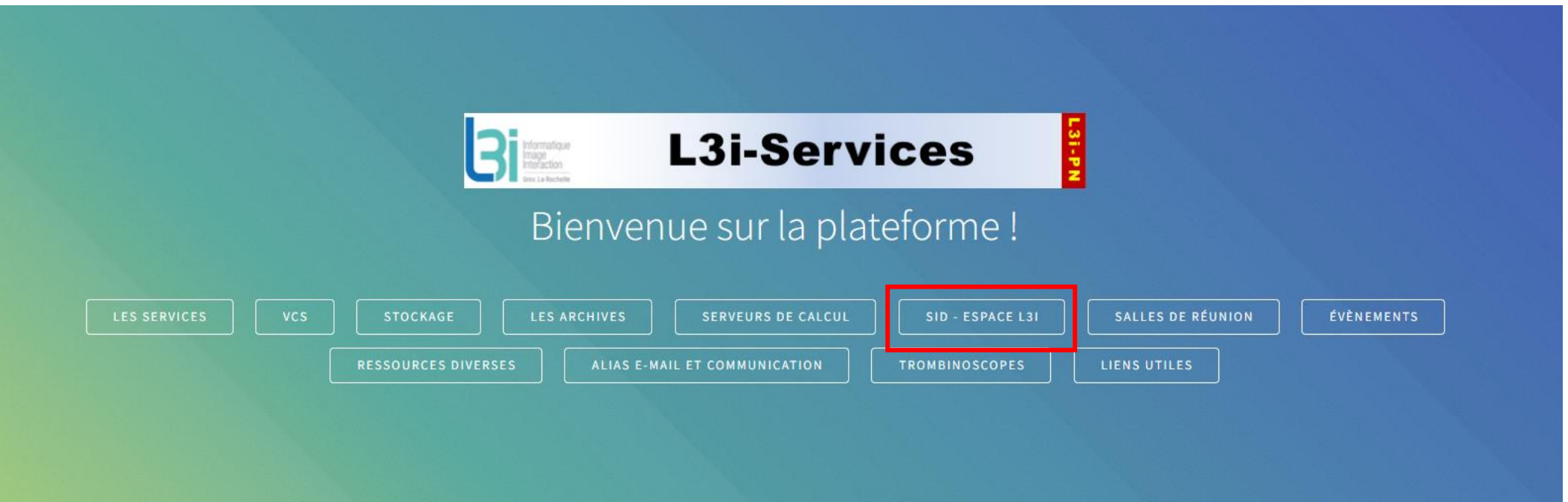

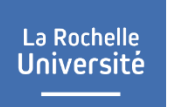

## **SID**

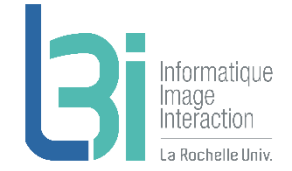

 Système d'Information Documentaire pour la mise à disposition de documents divers

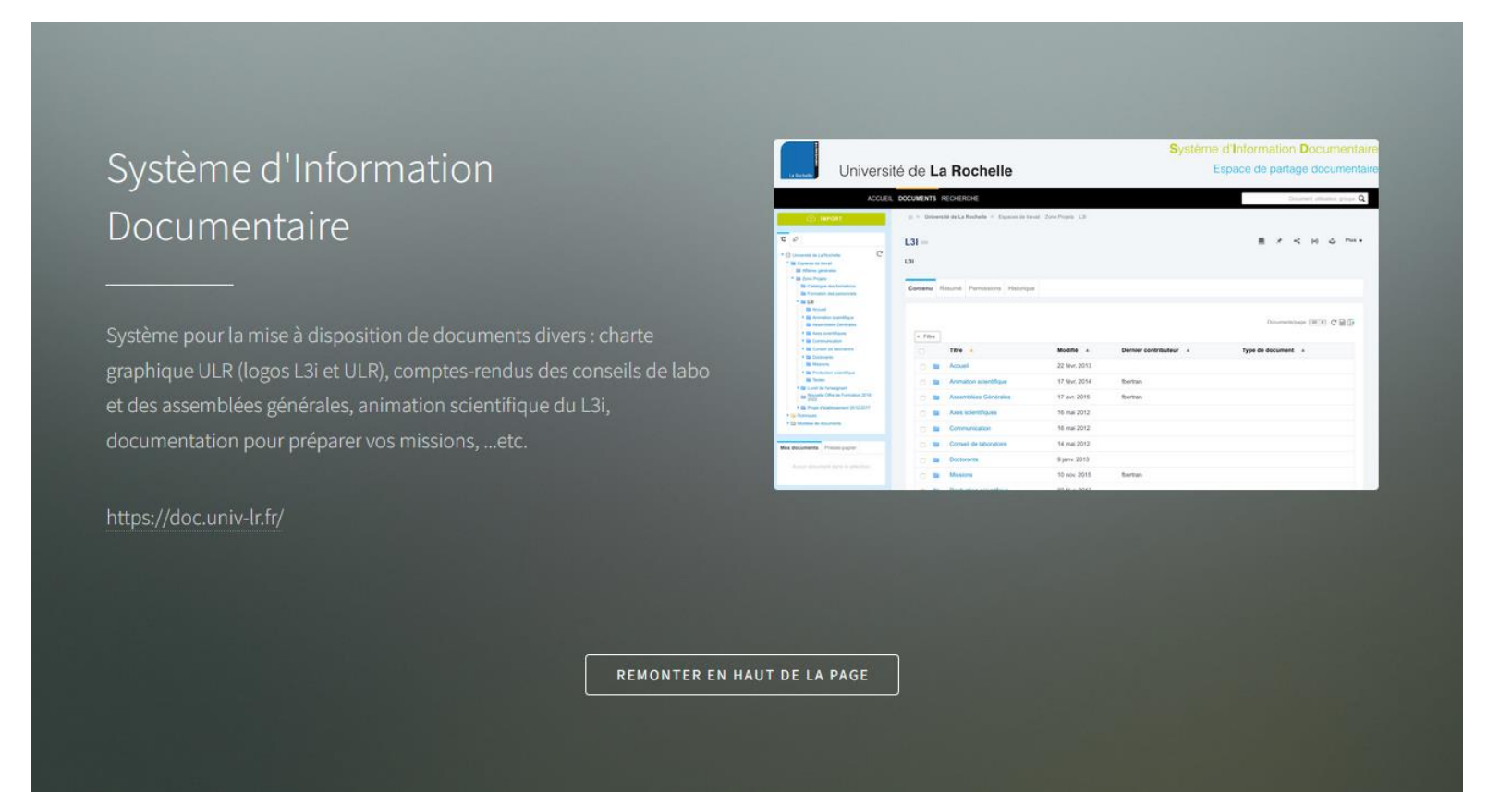

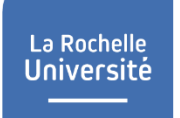

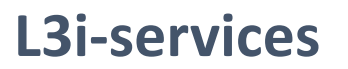

Point d'entrée de l'ensemble des services du laboratoire

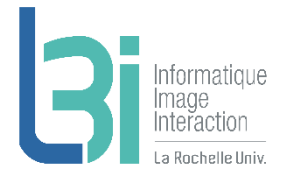

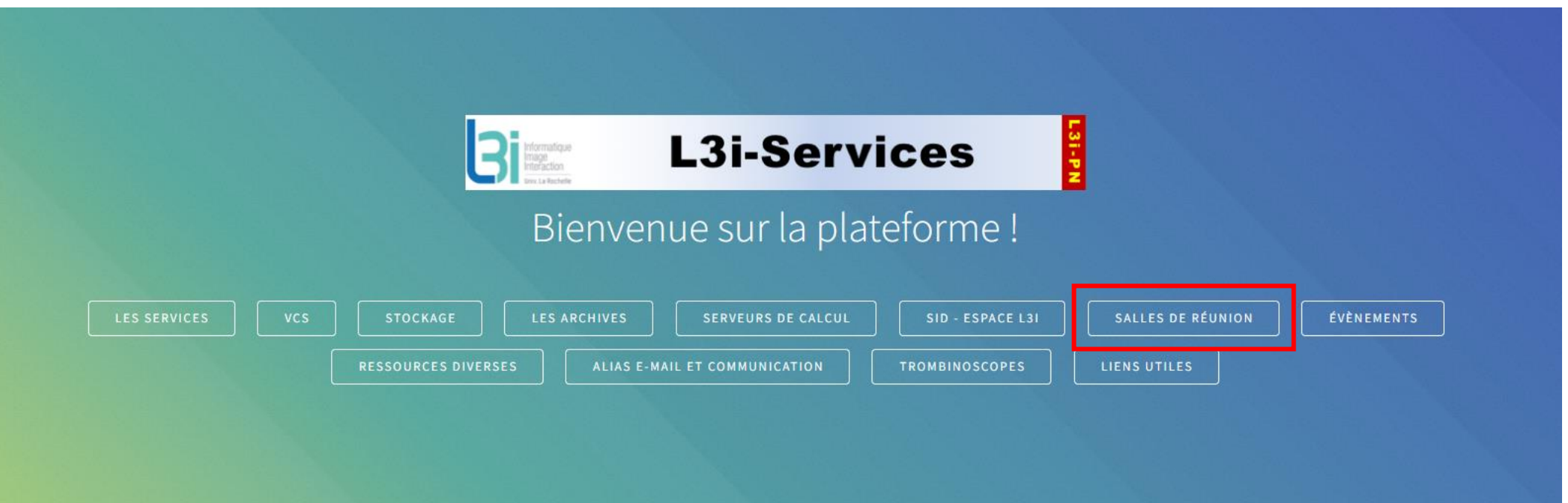

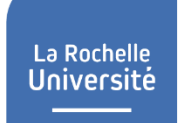

## **Salles de réunion**

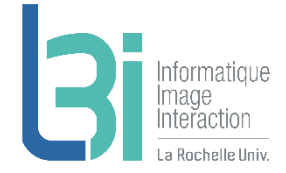

## Les différentes salles de réunion disponibles (capacité, réservation, accès)

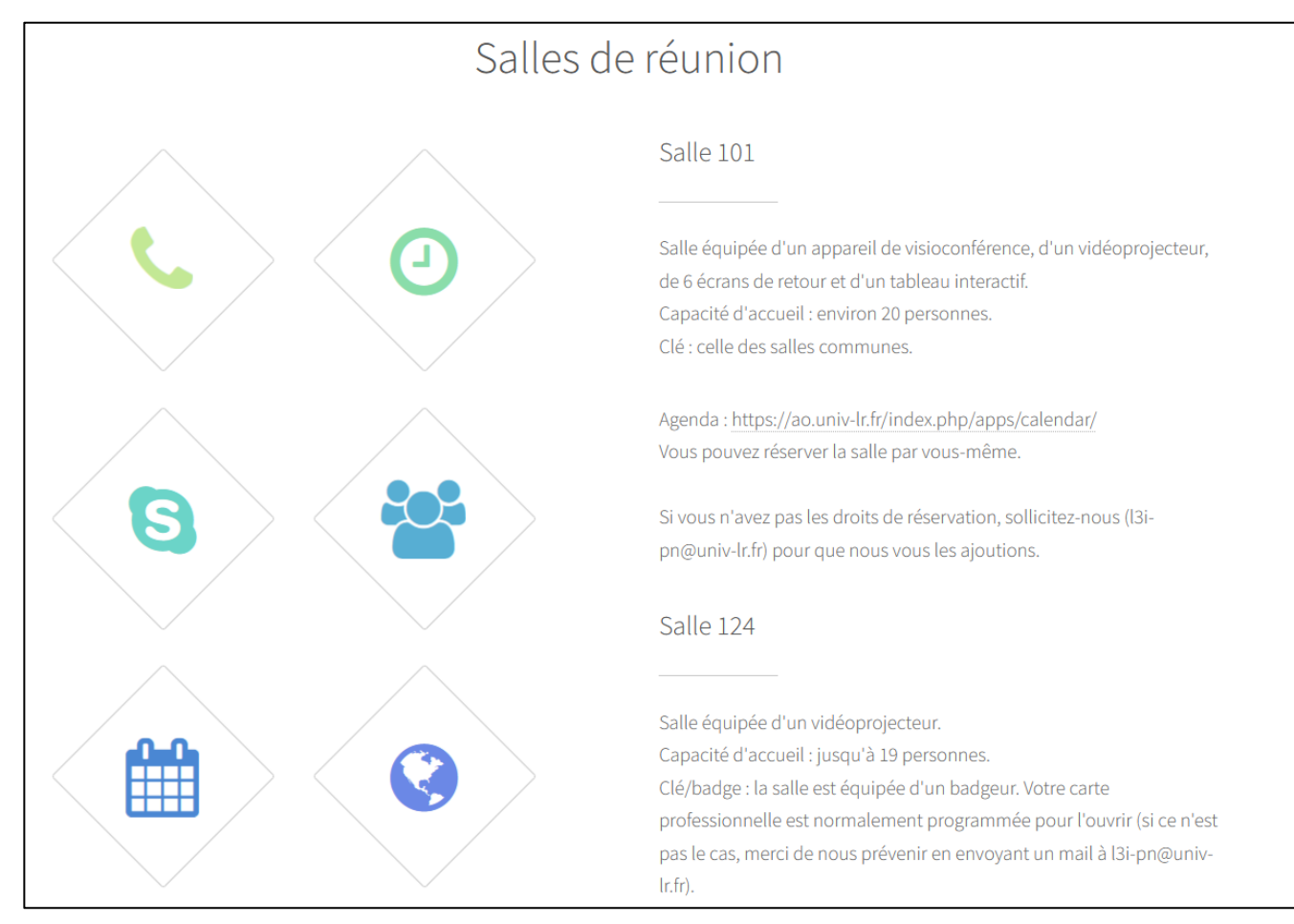

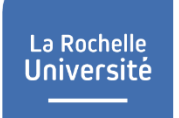

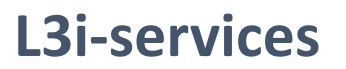

Point d'entrée de l'ensemble des services du laboratoire

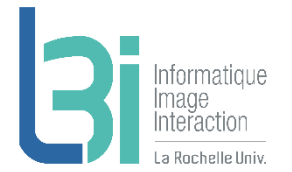

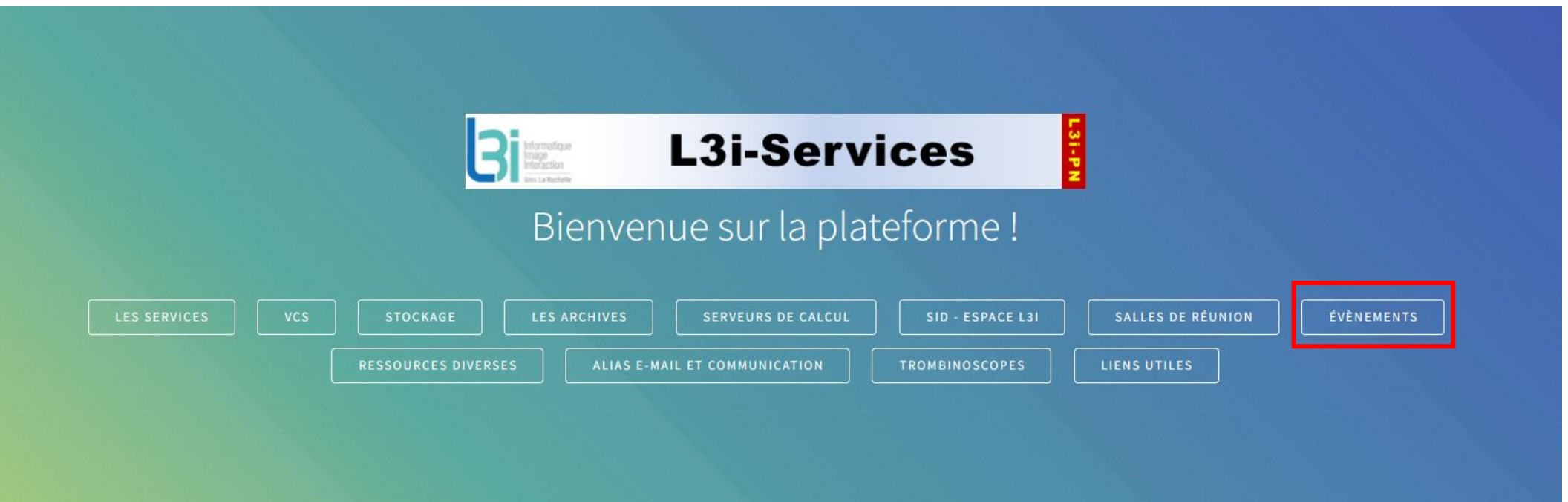

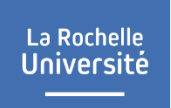

## **Les évènements**

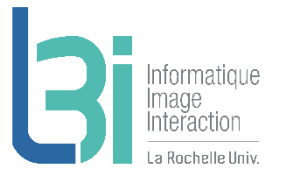

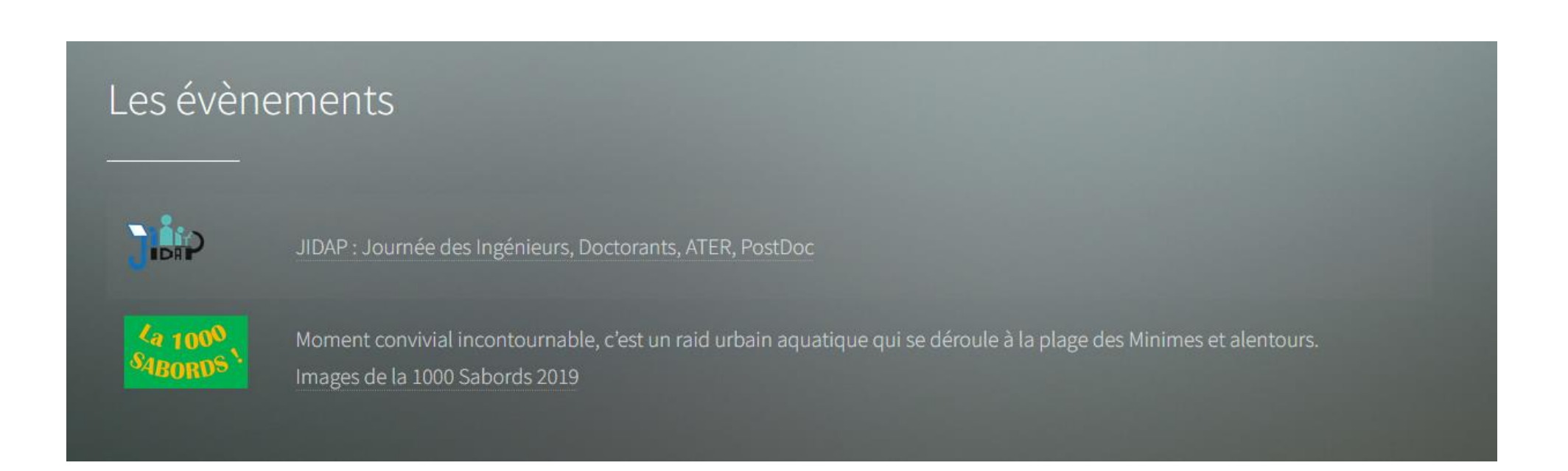

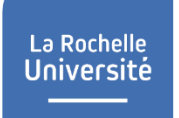

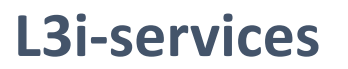

Point d'entrée de l'ensemble des services du laboratoire

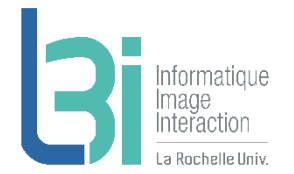

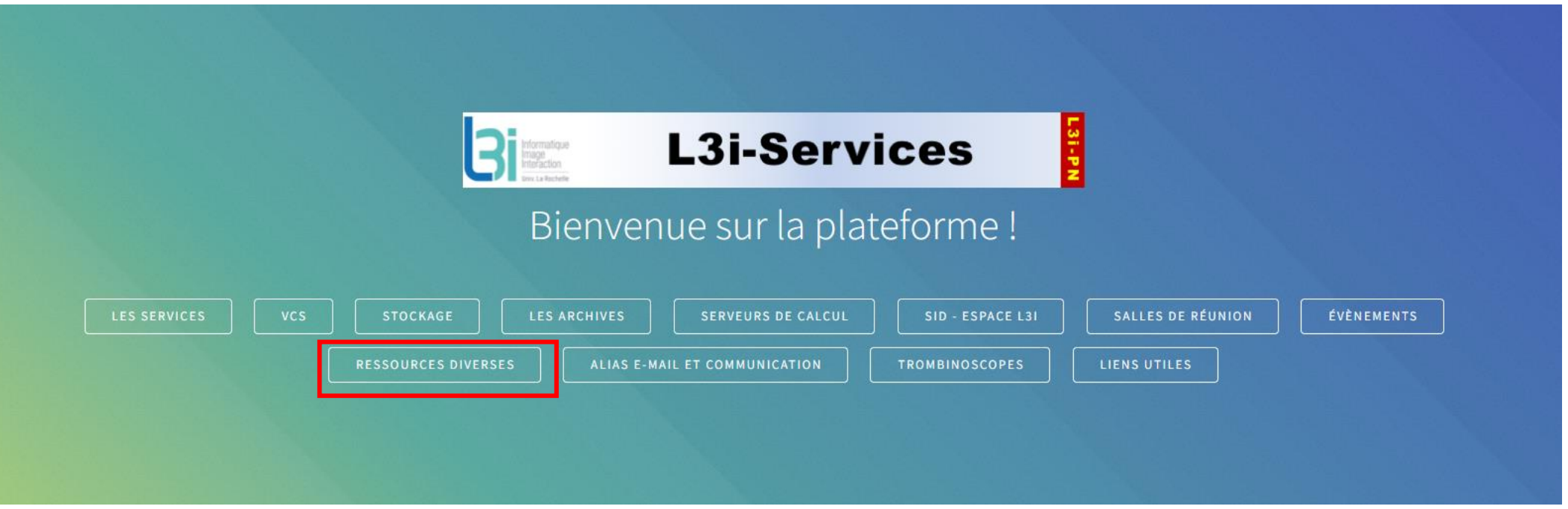

## **Ressources diverses**

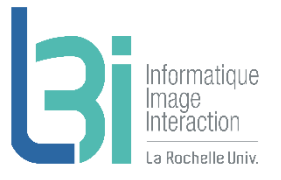

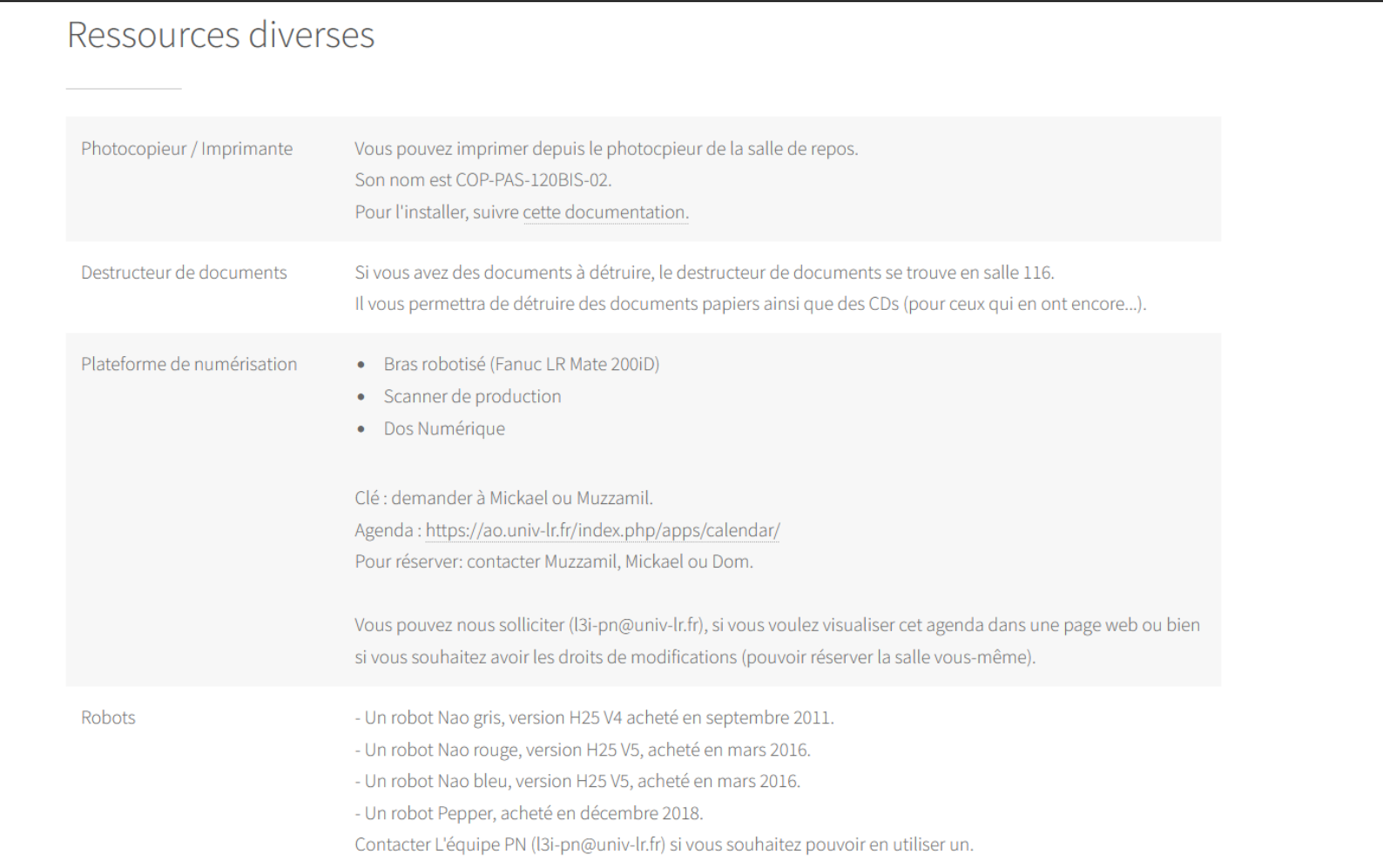

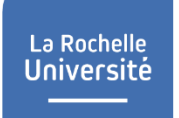

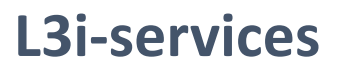

Point d'entrée de l'ensemble des services du laboratoire

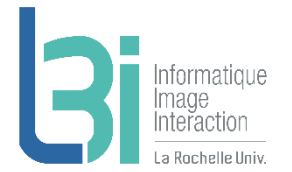

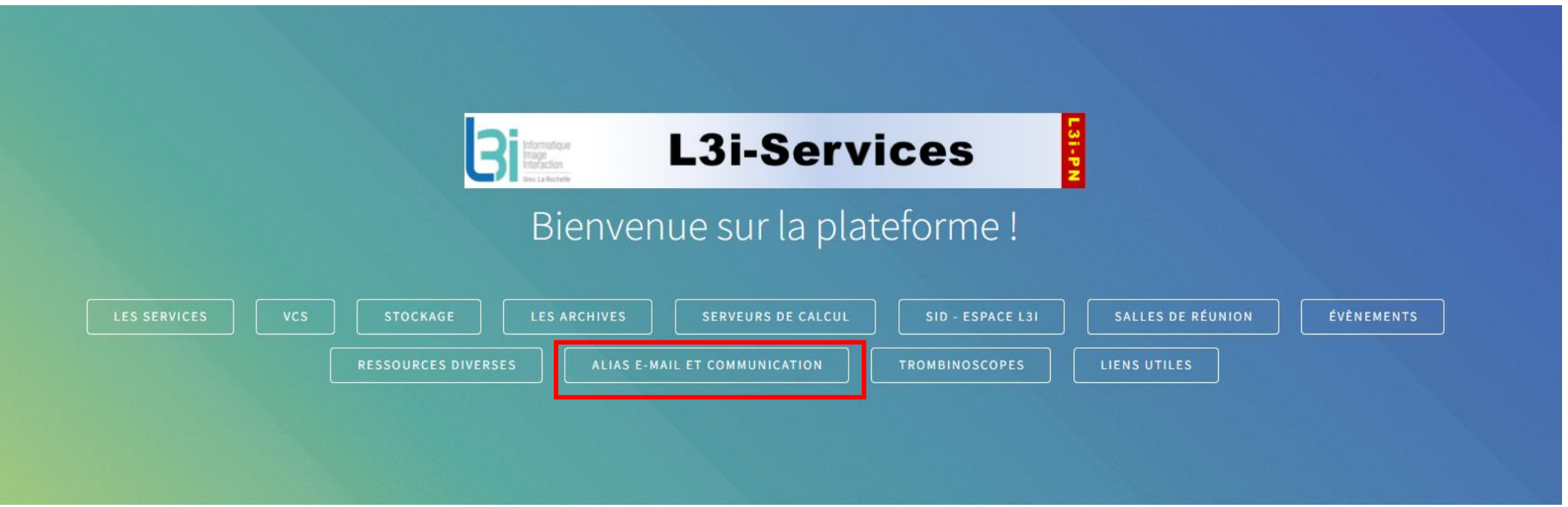

alan ana manana ana amin'ny faritr'i

## **Les alias e-mail et communication**

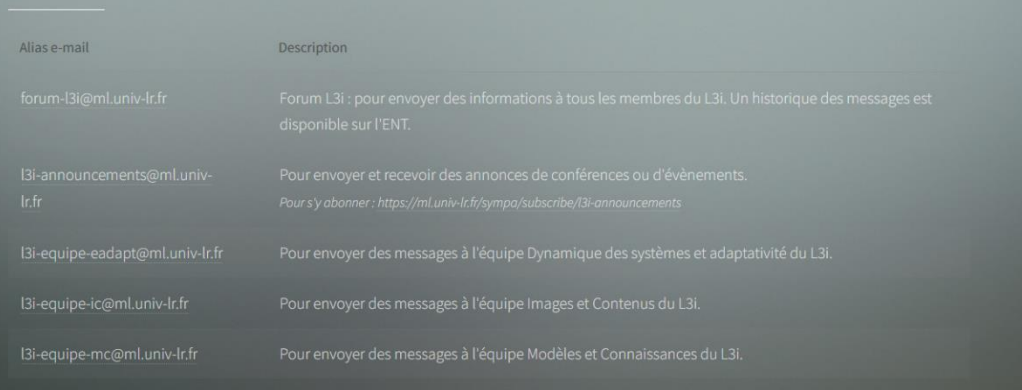

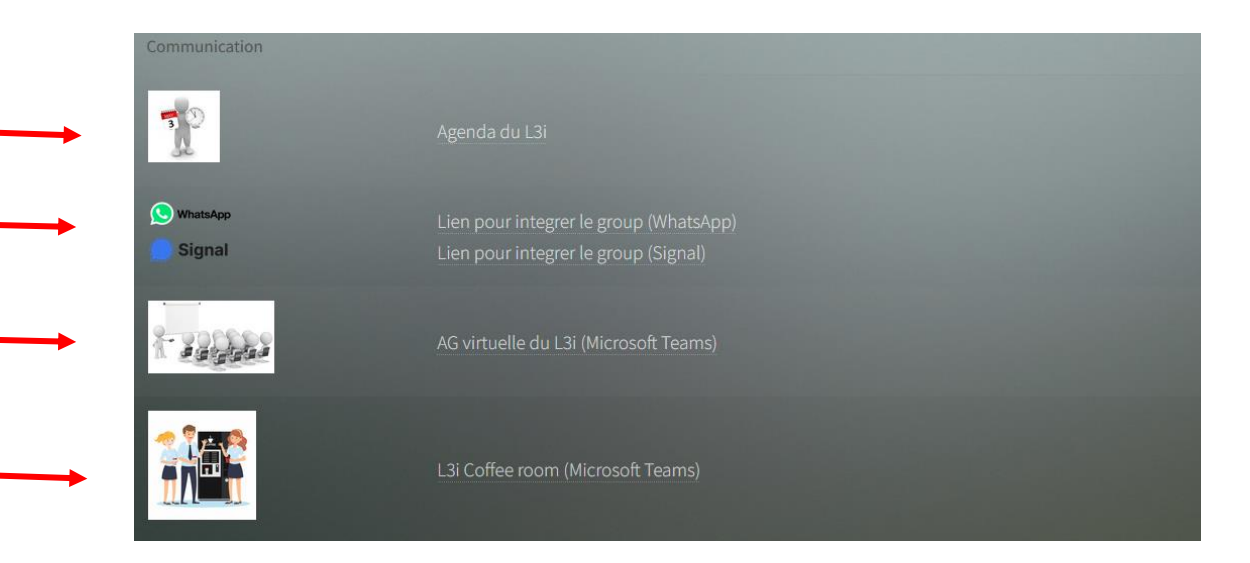

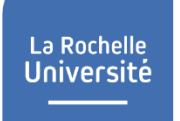

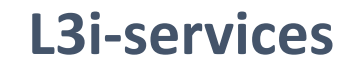

Point d'entrée de l'ensemble des services du laboratoire

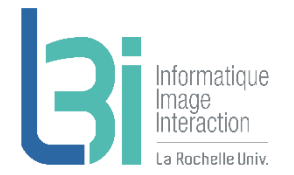

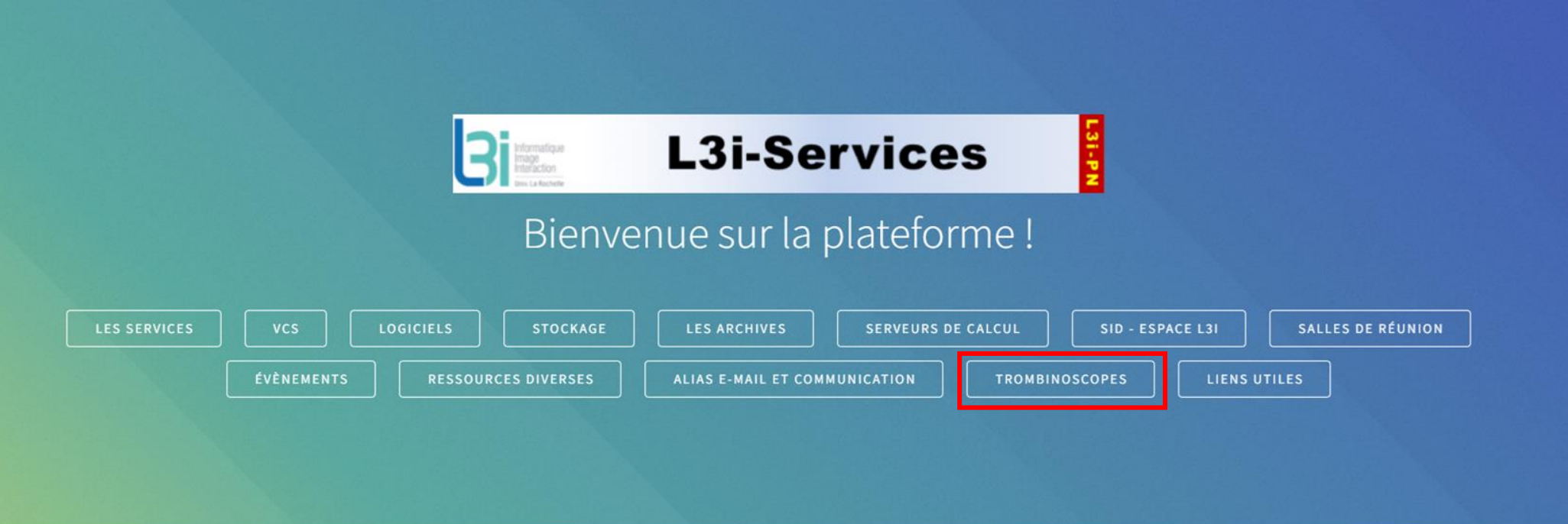

## La Rochelle<br>Université

## **Trombinoscopes**

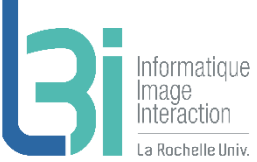

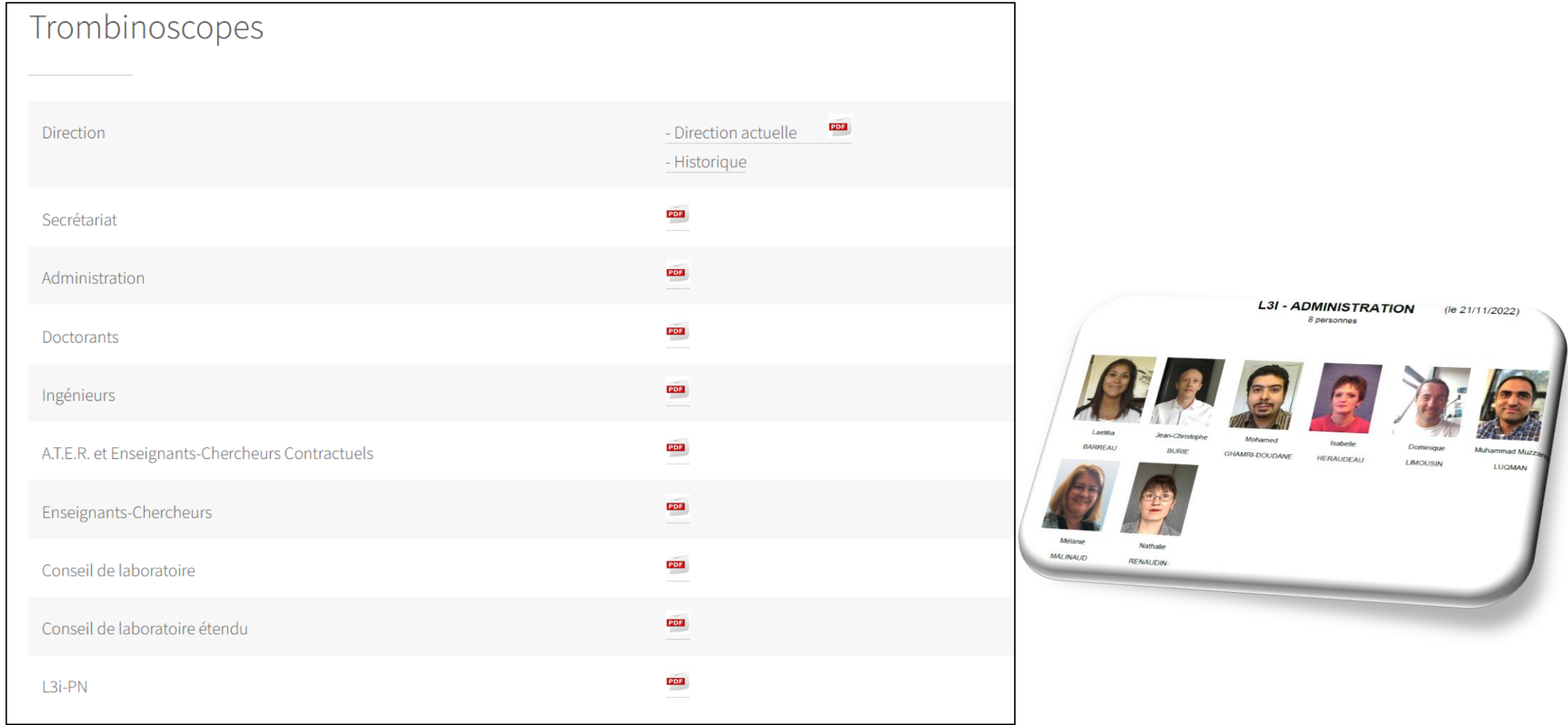

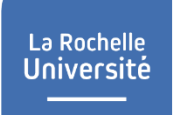

## **L3i-services**

Point d'entrée de l'ensemble des services du laboratoire

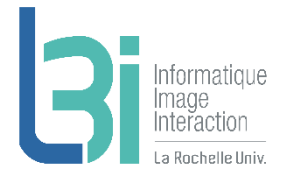

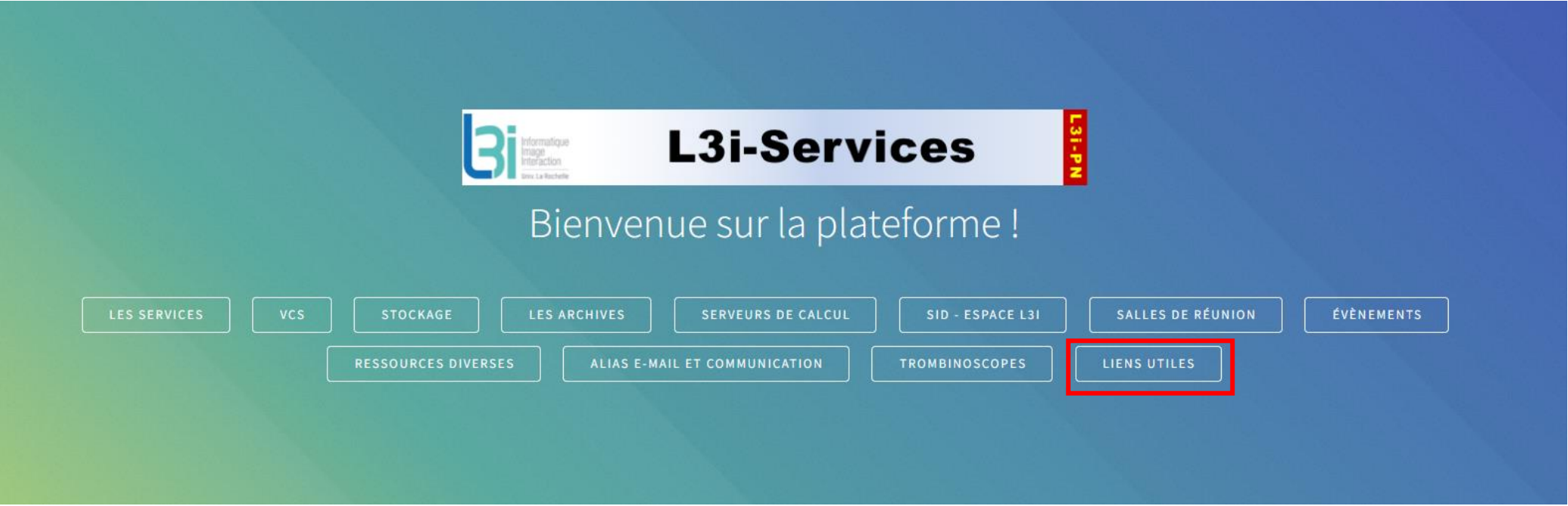

## **Les liens utiles**

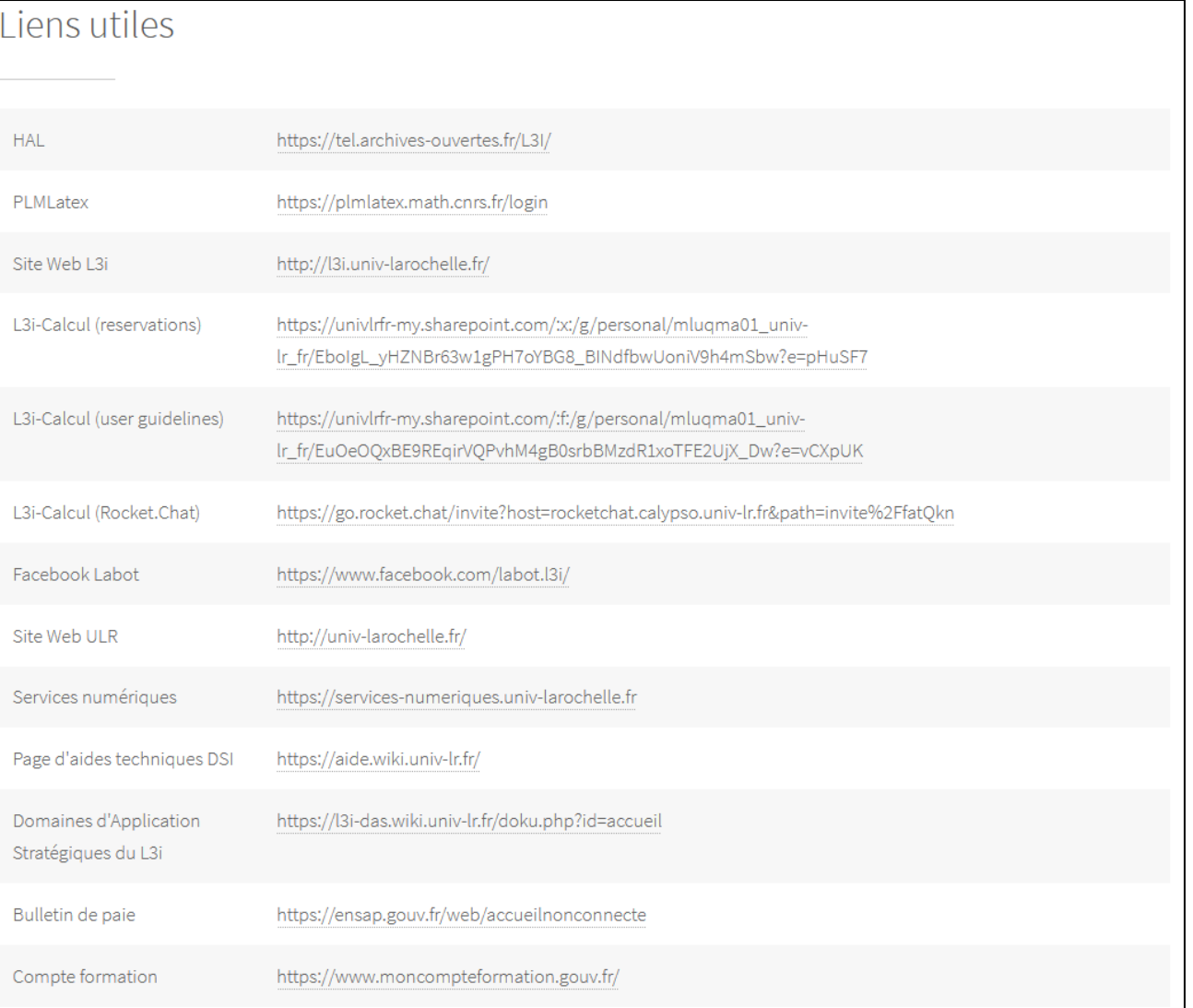

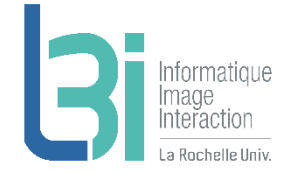

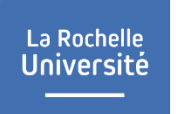

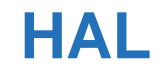

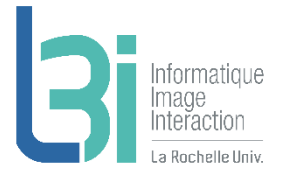

## **7** Publications – HAL

- > <https://hal.archives-ouvertes.fr/>
- > Règle : 1<sup>er</sup> auteur du L3i qui doit déposer
- > Adresse où envoyer ses références HAL :

[l3i-hal@univ-lr.fr](mailto:l3i-hal@univ-lr.fr)

## **Sites Web**

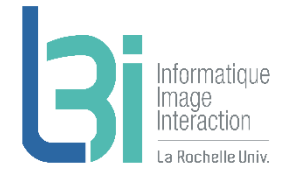

#### 21 Site Web

- > 2 Go par site
	- http://votre\_site.univ-lr.fr
	- Hébergé par LRUniv sur Onsen.univ-lr.fr
	- PHP + MySQL
	- Accès FTP

## **7** VM location pour projets

- > Ressources adaptables
	- http://votre\_site.univ-lr.fr
	- Hébergé par LRUniv
	- Accès en SSH et FTP

## **A** Application Colloque

- > Pour la gestion administrative et financière des colloques se déroulant dans les locaux de l'Université (quelques pages web pour donner des informations, inscriptions et paiement en ligne, etc.)
- > [https://apps.univ-lr.fr/cgi-bin/WebObjects/Colloque.woa](https://aide.wiki.univ-lr.fr/recherche/colloque/accueil)
- > Plus d'info : <https://aide.wiki.univ-lr.fr/recherche/colloque/accueil>

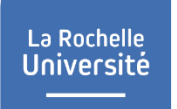

## **Les visioconférences**

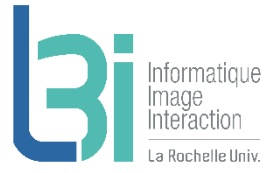

## **A** BIGBLUEBUTTON

- > Accès par l'activité BigBlueButton dans MOODLE
- > A l'adresse suivante [https://webconf.univ-lr.fr](https://webconf.univ-lr.fr/)

## **A** Microsoft TEAMS

- > Accessible en ligne ou sur l'application TEAMS [http://www.office.com](http://www.office.com/)
- > Accès en créant une étiquette dans MOODLE
- > Accès direct à la création, d'une conférence <https://apps.univ-lr.fr/msteams-app-lms-meetings>

## **A** RENDEZ-VOUS

- > Service RENATER
- > A l'adresse suivante <https://rendez-vous.renater.fr/home/>

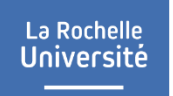

## **L3i sur l'internet**

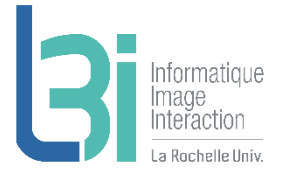

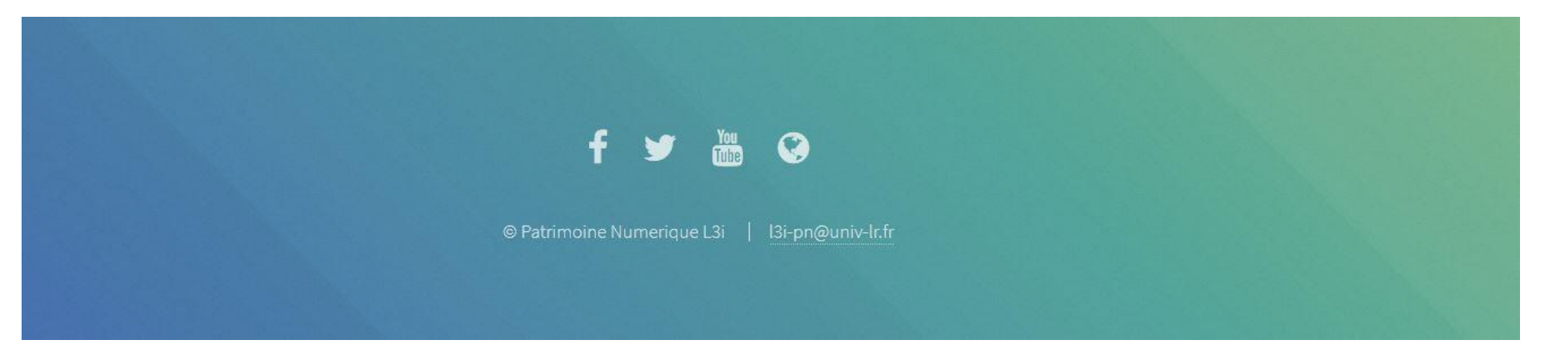

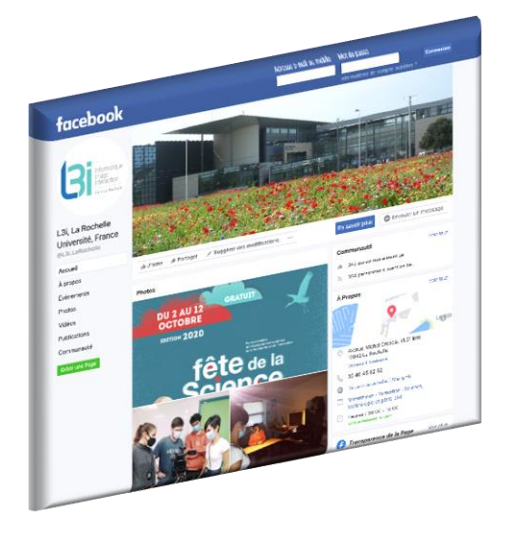

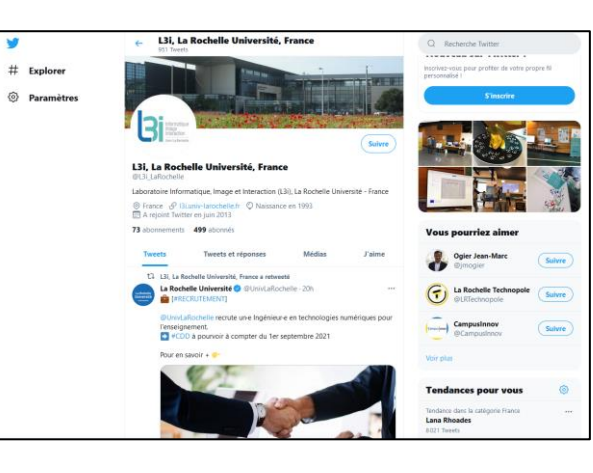

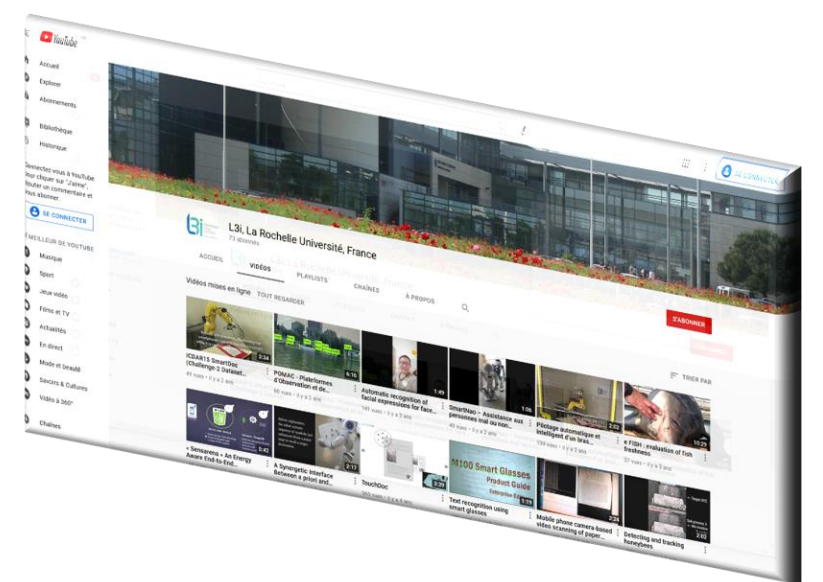

## **Résumé**

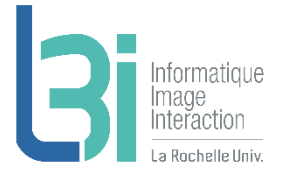

## **7** Biblio, Démos statiques, Dépôt codes

- > HAL
- > Biblio
- > Dépôt Démos
- > Dépôt Codes
- > L3i-Share
- **7** Serveurs de calcul
- **7** Forge Redmine
- **7** Communication > Facebook, Twiter, Youtube, Site L3i
- **7** Stockage
	- > Cloud
	- > Onedrive
	- > NAS
	- > Ender

### **7** FTP et sites Web

- > FTP
- > Onsen
- > VM en location
- > Application Colloque

### **A** Gestion de version de codes

- > Git
- > SVN

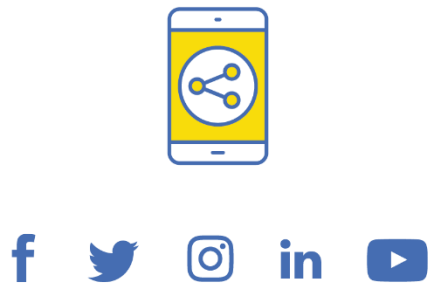

# D'ici, on voit + loin !

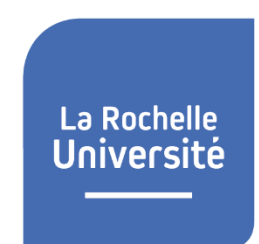

univ-larochelle.fr